# HP Select Identity

Software Version: 4.21

External Call Developer Guide

Document Release Date: January 2008 Software Release Date: January 2008

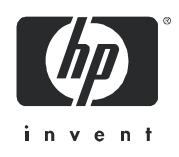

## Legal Notices

#### **Warranty**

The only warranties for HP products and services are set forth in the express warranty statements accompanying such products and services. Nothing herein should be construed as constituting an additional warranty. HP shall not be liable for technical or editorial errors or omissions contained herein.

The information contained herein is subject to change without notice.

#### Restricted Rights Legend

Confidential computer software. Valid license from HP required for possession, use or copying. Consistent with FAR 12.211 and 12.212, Commercial Computer Software, Computer Software Documentation, and Technical Data for Commercial Items are licensed to the U.S. Government under vendor's standard commercial license.

#### Copyright Notices

© 2002-2008 Hewlett-Packard Development Company, L.P.

This product includes software developed by the Apache Software Foundation (http://www.apache.org/). Portions Copyright © 1999-2003 The Apache Software Foundation. All rights reserved.

This product includes software developed through the DOM4J Project (http://dom4j.org/). Copyright © 2001- 2005 MetaStuff, Ltd. All Rights Reserved.

This product includes software developed by Teodor Danciu (http://jasperreports.sourceforge.net). Portions Copyright © 2001-2004 Teodor Danciu (teodord@users.sourceforge.net). All rights reserved.

This product includes software developed by Sun Microsystems (http://www.sun.com). Copyright © 1994-2004 Sun Microsystems, Inc. All Rights Reserved.

This product includes software licensed under the Mozilla Public License version 1.1. Copyright © 1998-2004 The Mozilla Organization (http://www.mozilla.org/MPL/).

This product includes software developed by Free Software Foundation, and is licensed under the GNU Lesser General Public License Version 2.1, February 1999. Copyright © 1991, 1999 Free Software Foundation, Inc. 51 Franklin Street, Fifth Floor, Boston, MA 02110-1301 USA.

The JBoss® app server is Copyright © 2000-2006, Red Hat Middleware LLC and individual contributors, and is licensed under the GNU LGPL.

Portions Copyright © 2001-2004, Gaudenz Alder All rights reserved.

Copyright © 2002-2006, Marc Prud'hommeaux <mwp1@cornell.edu> All rights reserved.

This product includes copyrighted software developed by E. Wray Johnson for use and distribution by the Object Data Management Group (http://www.odmg.org/). Copyright © 1993-2000 Object Data Management Group, All rights reserved.

This product includes software developed by the Waveset Technologies, Inc. (www.waveset.com). Portions Copyright © 2003 Waveset Technologies, Inc. 6034 West Courtyard Drive, Suite 210, Austin, Texas 78730 All rights reserved.

This product includes software developed by Sam Stephenson. Copyright © 2005 Sam Stephenson.

#### Trademark Notices

Java™ is a US trademark of Sun Microsystems, Inc.

Microsoft and Windows® are U.S. registered trademarks of Microsoft Corporation.

Oracle® is a registered US trademark of Oracle Corporation, Redwood City, California.

UNIX® is a registered trademark of The Open Group.

The Select Identity product CD contains a license directory where you can find the license agreements for each of the third-party products used in this product.

## Support

You can visit the HP software support web site at:

#### **<http://h20230.www2.hp.com/selfsolve/manuals>**

HP Software online support provides an efficient way to access interactive technical support tools. As a valued support customer, you can benefit by using the support site to:

- Search for knowledge documents of interest
- Submit and track support cases and enhancement requests
- Download software patches
- Manage support contracts
- Look up HP support contacts
- Review information about available services
- Enter into discussions with other software customers
- Research and register for software training

Most of the support areas require that you register as an HP Passport user and sign in. Many also require a support contract.

To find more information about access levels and HP Passport, go to:

**[http://h20230.www2.hp.com/new\\_access\\_levels.jsp](http://h20230.www2.hp.com/new_access_levels.jsp)**

# **Contents**

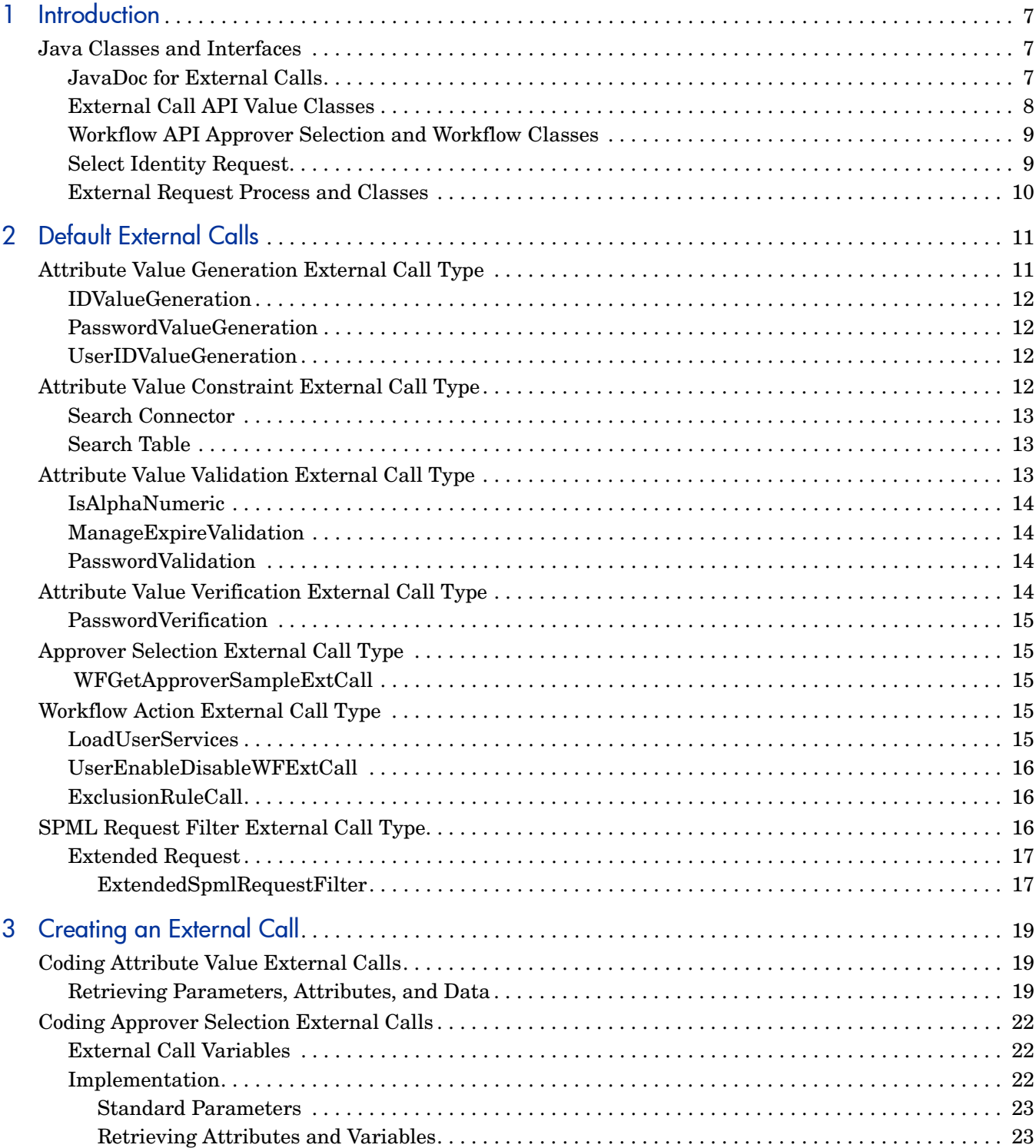

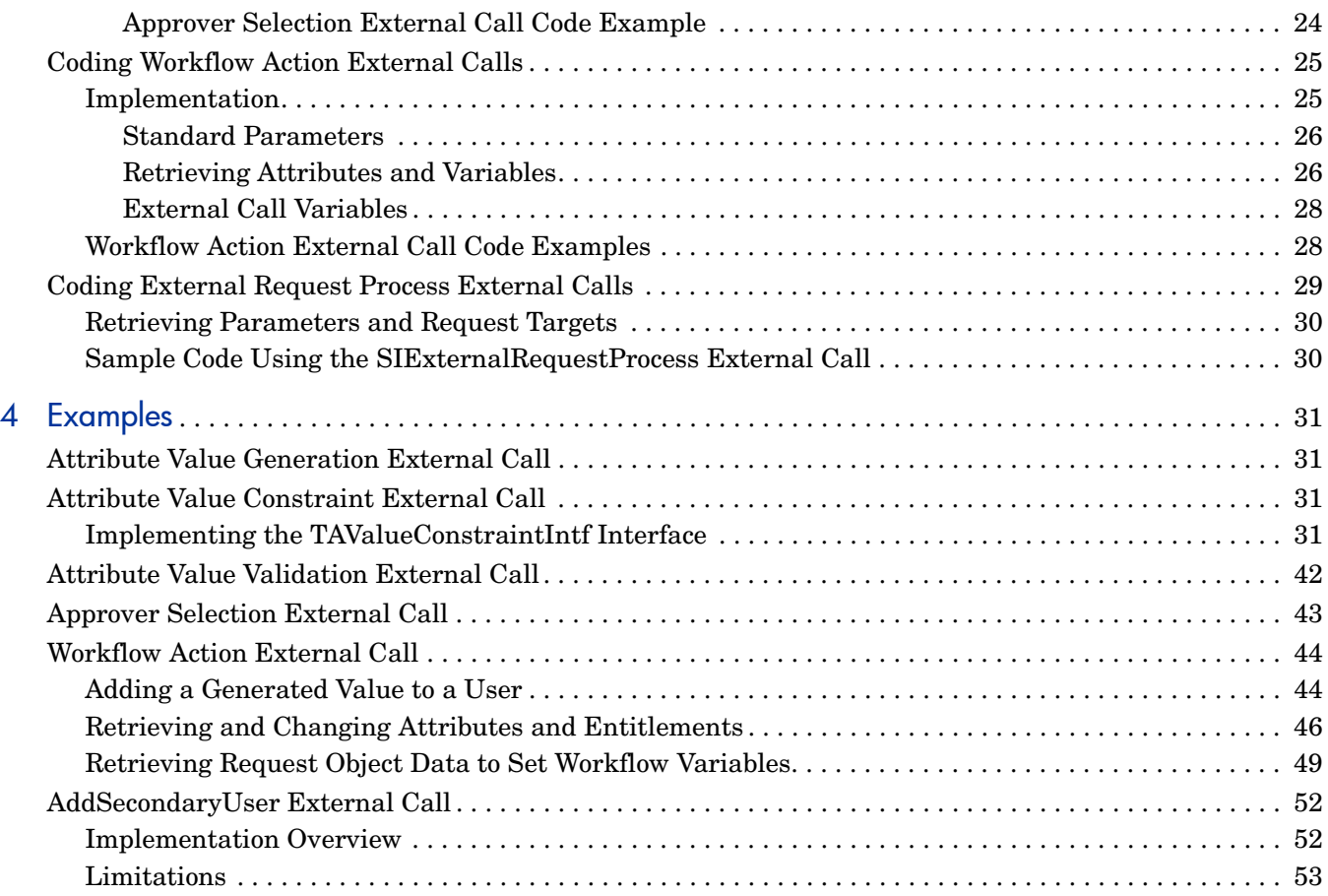

# <span id="page-6-0"></span>1 Introduction

HP Select Identity (Select Identity) supports the ability to invoke calls to external systems. This guide provides technical information about the structure and architectural context of external calls. It also describes how to develop them, and provides code samples.

Use external calls to perform the following types of tasks:

- Generate a user ID or password. See [Attribute Value Generation External Call Type on](#page-10-2)  [page 11.](#page-10-2)
- Provide a list of possible attribute values. See Attribute Value Constraint External Call [Type on page 12](#page-11-4).
- Validate the value of an attribute. See Attribute Value Validation External Call Type on [page 13.](#page-12-3)
- Verify the value of an attribute. See [Attribute Value Verification External Call Type on](#page-13-4)  [page 14.](#page-13-4)
- Query an external system for a list of approvers. See [Approver Selection External Call](#page-14-5)  [Type on page 15](#page-14-5).
- Perform a workflow task. See [Workflow Action External Call Type on page 15.](#page-14-6)
- Convert an extended SPML file containing reconciliation data into standard SPML, or customize an SPML request. See [SPML Request Filter External Call Type on page 16.](#page-15-3)
- <span id="page-6-3"></span>• Group request targets to consolidate the number of requests generated during the Select Identity Multi-User Add Services/Attribute Values and Multi-User Delete Attribute Values operations. See [External Request Process and Classes on page 10.](#page-9-0)

## <span id="page-6-1"></span>Java Classes and Interfaces

Creating an external call entails coding one or more Java classes. You must be familiar with the Java Developer Kit (JDK), version 1.4 or later. For information about the J2EE APIs, refer to **http://java.sun.com/j2se/1.4.2/docs/api/index.html**.

<span id="page-6-5"></span><span id="page-6-4"></span>You must code the classes called by external calls using the External Call and Workflow APIs. These APIs define Java-based interfaces for creating external callouts. The Select Identity-facing portion of the interface must be written in Java.

### <span id="page-6-2"></span>JavaDoc for External Calls

JavaDoc is provided for the External Call API and Workflow API in the /docs/api\_help/ external\_calls/Javadoc directory on the Select Identity product CD. Refer to this Web-based help for implementation and usage details.

## <span id="page-7-4"></span><span id="page-7-1"></span><span id="page-7-0"></span>External Call API Value Classes

The External Call API provides the following classes and interfaces. For details about these classes, refer to the JavaDoc provided in the /docs/api\_help/external\_calls/Javadoc directory on the Select Identity product CD.

#### • **SIConstraintIntf**

<span id="page-7-6"></span>This interface must be implemented by classes that generate possible values for an attribute. For example, you would implement this interface in an external call that provides a list of department codes for presentation as options in a form, or to validate data. It is recommended that you use this interface, and not **TAValueConstraintIntf**, when developing new **AttributeValueConstraint** external calls. Using SIConstraintIntf is the preferred interface to generate constraint values. This interface calls Size command to determine the expected size and loads data by calling GetConstraints command if the size is under threshold. Using **SIContraintIntf** and *not* **TAValueConstraintIntf** will result in less load upon the server.

#### <span id="page-7-3"></span>• **TAValueConstraintIntf**

This interface must be implemented by classes that provide a set of possible values for an attribute. The **SIConstraintIntf** interface is an extension of this interface.

#### <span id="page-7-7"></span>• **TAValueConstraintIntf.TAValueConstraintBeanIntf**

External calls that generate or provide a set of possible values for an attribute must return the values in a Java bean that implements this interface. For example, this applies to the department codes returned by the external call. Select Identity calls getName () to get the display name and getValue( ) to get the actual constraint value. The display name is displayed in the user interface (UI) and the value is stored in the repository or pushed to the resource it is mapped to. Select Identity may call one or more times to the external call to get the display name.

#### <span id="page-7-8"></span>• **TAValueGenerationIntf**

This interface must be implemented by external call classes that generate attribute values. For example, a class that implements this interface can generate a random password for a user.

#### <span id="page-7-5"></span>• **TAValueValidationIntf**

This interface must be implemented by external call classes that validate attribute values. For example, if a user enters a value into a form, the implementing class validates the value via this interface.

#### <span id="page-7-2"></span>• **TAPolicyVerificationIntf**

This interface must be implemented by external calls that validate the value of an attribute for a particular user. For example, you use a class that implements this interface to verify that a user's password stored outside of Select Identity is correct. Currently, only password attributes are verified in this way.

#### • **TAAttributeDefinitionException** and **TAAttributeValueValidationException**

Exceptions defined for use by external calls.

#### • **ISpmlRequestFilter**

This interface is implemented by the SPML Filter external call. It applies a filter to an incoming SPML request, and may convert the request to a new request as a result.

## <span id="page-8-11"></span><span id="page-8-2"></span><span id="page-8-0"></span>Workflow API Approver Selection and Workflow Classes

The Workflow API provides the following classes and interfaces for use in approver selection and workflow external calls. For details about these classes, refer to the JavaDoc provided in the /docs/api\_help/external\_calls/Javadoc directory on the Select Identity product CD.

#### <span id="page-8-8"></span>• **WfSelectApproverIntf**

This interface is the contract between Select Identity and an external entity to select approvers. External calls that implement this interface must return a collection of approvers. The external calls that implement this interface must be registered with Select Identity and used in approval stages to dynamically select approvers.

#### <span id="page-8-9"></span><span id="page-8-5"></span>• **IWfClient**

This interface invokes a workflow template, thereby creating a workflow instance. It can also resume an inactivated workflow instance, or terminate an instance.

#### <span id="page-8-12"></span>• **IWfQuery**

This interface retrieves runtime and configuration information about a workflow at the template, instance, block, or activity level.

#### <span id="page-8-10"></span>• **IWfDataUpdate**

Updates workflow variables.

#### • **StatelessServiceObjectFactory**

Creates a component that implements the **IWfClient**, **IWfQuery**, and **IWfDataUpdate** interfaces, and forces these interfaces to behave like stateless Enterprise Java Beans (EJB) while hiding EJB-specific code and deployment information.

#### <span id="page-8-7"></span><span id="page-8-6"></span>• **WfExternalCall**

External calls invoked by workflow instances must implement this interface. This interface provides the contract between Select Identity and an external stage in a workflow. Select Identity can invoke classes that implement this interface to perform actions in a workflow.

#### • **WfExternalCallException**

Defines exceptions used by the Workflow API.

#### • **WfExternalCallStatus**

Returns the status of an approval activity to Select Identity. Along with the status of the stage, it can also return changes to the user attribute through the changeRecord object.

## <span id="page-8-3"></span><span id="page-8-1"></span>Select Identity Request

<span id="page-8-4"></span>Use the following classes to explore Select Identity requests and approval frameworks. For details about these classes, refer to the JavaDoc provided in the  $/$ docs $/$ api help/ external\_calls/Javadoc directory on the Select Identity product CD.

#### • **AttributeRecord**

Represents an attribute.

#### • **ChangeRecord**

Represents a change in an attribute. Objects of this class can be used to communicate changes in the user attribute to Select Identity from external calls. This class is extended from AttributeRecord.

#### <span id="page-9-2"></span><span id="page-9-1"></span>• **Request**

Defines methods to retrieve and set all information related to an incoming request in the Select Identity system.

#### <span id="page-9-3"></span>• **RequestTarget**

Defines the target of a request.

<span id="page-9-4"></span>The RequestTarget is a copy of the actual request target, and all changes made to it will be ignored by Select Identity. The set methods should not be called from an external call.

#### <span id="page-9-8"></span>• **RequestTargetParam**

Defines the parameters of a request target.

#### <span id="page-9-9"></span>• **RequestTargetParamValue**

Gets parameter values.

<span id="page-9-10"></span>• **TARequestAction**

Represents the action to take place on the target resource. Valid actions are listed in Javadoc.

• **TARequestEvent**

Represents the event for the request.

• **TARequestType**

Represents the type of request. Valid actions are listed in Javadoc.

## <span id="page-9-0"></span>External Request Process and Classes

<span id="page-9-6"></span>Use the following classes to group request targets to consolidate the number of requests generated during the Select Identity Multi-User Add Services/Attribute Values and Multi-User Delete Attribute Values operations. For details about these classes, refer to the JavaDoc provided in the /docs/api\_help/external\_calls/Javadoc directory on the Select Identity product CD.

<span id="page-9-7"></span><span id="page-9-5"></span>• **SIExternalRequestProcessIntf**

This interface must be implemented by classes that group request targets and can be used to consolidate the number of requests generated during the Select Identity Multi-User Add Services/Attribute Values operations. Details are in Javadoc.

You can register one implementation of this external call within Select Identity.

- **SIExternalRequestProcessCommand** carries list of request targets and external call parameters.
- **SIExternalRequestProcessResponse** returns the list of request target groups to Select Identity.

# <span id="page-10-0"></span>2 Default External Calls

Select Identity provides default external calls through which you interact with external systems for workflow steps and approver lookups. The default external calls are provided as a part of Select Identity. Each default external call is defined within one of the following call types:

- **Attribute Value Generation** generates a user name, user ID, password, and other attributes, such as the user's company or department. See [Attribute Value Generation](#page-10-1)  [External Call Type on page 11](#page-10-1).
- **Attribute Value Constraint** provides a list of possible values for an attribute. See [Attribute](#page-11-3)  [Value Constraint External Call Type on page 12](#page-11-3).
- **Attribute Value Validation** validates the value of an attribute. See [Attribute Value](#page-12-2)  [Validation External Call Type on page 13.](#page-12-2)
- **Attribute Value Verification** verifies the value of an attribute. See [Attribute Value](#page-13-3)  [Verification External Call Type on page 14.](#page-13-3)
- **Approver Selection** searches an external system for a list of users who can approve provisioning requests during a workflow. See [Approver Selection External Call Type on](#page-14-1)  [page 15.](#page-14-1)
- **Workflow Action** performs a task as part of a workflow, to integrate approval processes with external processes and systems. See [Workflow Action External Call Type on page 15](#page-14-3).
- **SPML Filter** filters SPML data files used for account reconciliation. See [SPML Request](#page-15-2)  [Filter External Call Type on page 16](#page-15-2).

Most external calls have predefined parameter names and modifiable parameter values. Values may be modified in the external call definition or overridden by the attribute definition. The following sections list and describe the functionality of the default external calls and their parameters, by call type.

The CD is distributed with sample external calls which are not discussed here. They may be found on the distrubtion CD under

SIWebLogic\_4.21.000\Samples\extCall\_srcExamples.jar.

## <span id="page-10-2"></span><span id="page-10-1"></span>Attribute Value Generation External Call Type

Attribute value generation external call types generates the name or ID of a user, the user's password, and any other attribute, such as the user's company or department.

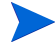

The attribute value generation external call *must* have an attached attribute. Select Identity will invoke this external call for new user operation if there is no value provided for that attribute.

Attribute value generation external calls include the following:

• IDValueGeneration

- PasswordValueGeneration
- UserIDValueGeneration

## <span id="page-11-0"></span>IDValueGeneration

The **IDValueGeneration** external call generates an attribute value that is a unique number. This external call has the following parameters:

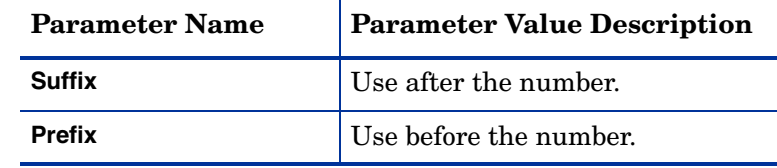

## <span id="page-11-1"></span>PasswordValueGeneration

The **PasswordValueGeneration** external call generates a password that may contain both letters and numbers. The password must contain at least one number, and the letters must be lowercase. The password value is constrained by the **minLength** and **maxLength** parameters. Special characters ("/", "+", "-") are not permitted.

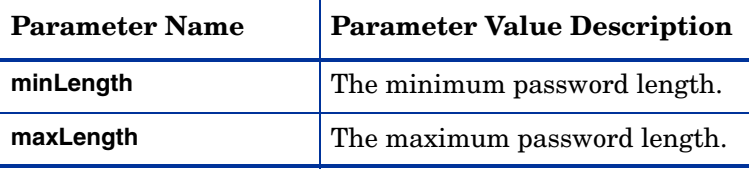

## <span id="page-11-2"></span>UserIDValueGeneration

The **UserIDValueGeneration** external call generates a user ID based on another attribute.

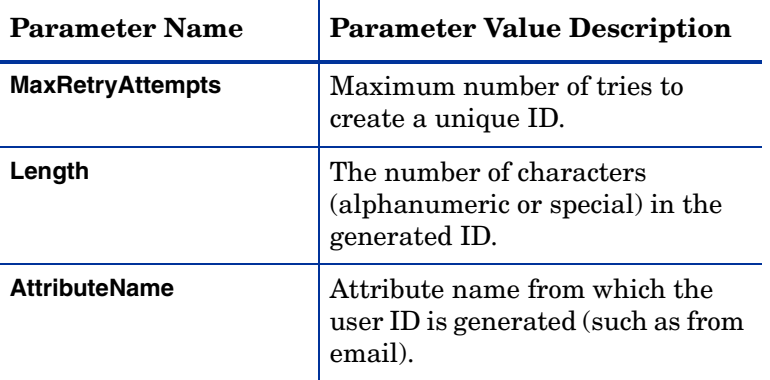

## <span id="page-11-4"></span><span id="page-11-3"></span>Attribute Value Constraint External Call Type

Attribute value constraint external call provides a list of possible values for an attribute. Attribute value constraint external calls include the following:

- **Search Connector**
- **Search Table**

## <span id="page-12-0"></span>Search Connector

The **Search Connector** external call constrains based on the Select Identity resource name specified. By default, this external call is attached to the entitlement type attribute. If it is attached to any other attribute the value of the resource name parameter *must* be provided.

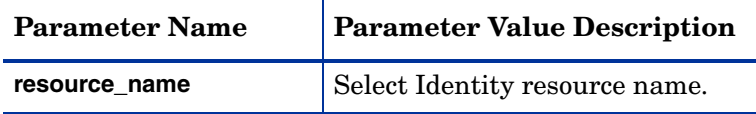

## <span id="page-12-1"></span>Search Table

The **Search Table** external call constrains attributes based on the specified **query** and **valuefield** parameters. The query is executed using the specified **poolname** parameter value.

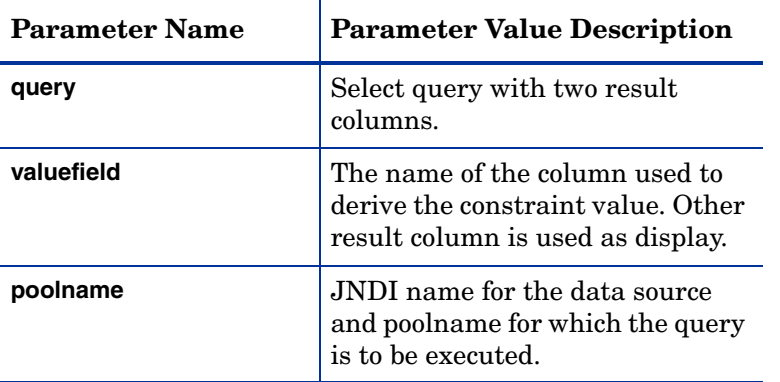

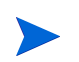

This query should *not* return a "null" in the value field.

## <span id="page-12-3"></span><span id="page-12-2"></span>Attribute Value Validation External Call Type

Attribute value validation external call validates the values of attributes against specified validation criteria. Default attribute value validation external calls include the following:

- **IsAlphaNumeric**
- **ManageExpireValidation**
- **PasswordValidation**
- **AttributeValueValidation**

## <span id="page-13-0"></span>IsAlphaNumeric

The **IsAlphaNumeric** external call validates if the attribute value is alphanumeric.

There are no parameters values in this external call.

## <span id="page-13-1"></span>ManageExpireValidation

The **ManageExpireValidation** external call validates the value of the **ExpirationDate** attribute, which must be more than 30 days from the current date. An error message results if the value of the **ExpirationDate** attribute is less than 30 days.

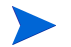

There are no parameters values in this external call.

## <span id="page-13-2"></span>PasswordValidation

The **PasswordValidation** external call validates that a password contains the minimum number of each type of characters specified.

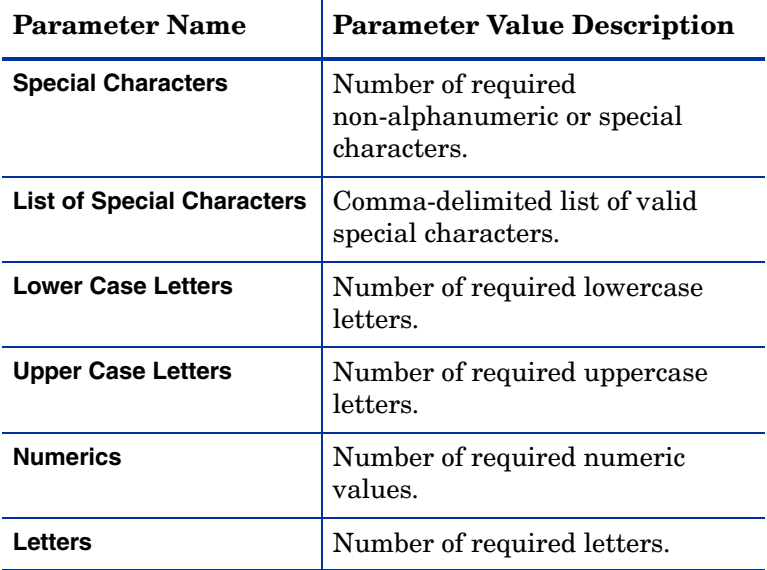

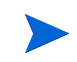

This external call is also invoked with password policy settings if it is attached with a password attribute.

## <span id="page-13-4"></span><span id="page-13-3"></span>Attribute Value Verification External Call Type

The **AttributeValueVerification** external call verifies the value of an attribute. Default attribute value verification external call includes the following:

• **PasswordVerification**

## <span id="page-14-0"></span>PasswordVerification

The **PasswordVerification** external call verifies the value of an attrubute with the Select Identity password.

## <span id="page-14-5"></span><span id="page-14-1"></span>Approver Selection External Call Type

<span id="page-14-7"></span>Approver selection external call searches an external system for a list of users who can approve provisioning requests during a workflow. The approver selection external call type includes **WFGetApproverSampleExtCall**.

## <span id="page-14-2"></span>WFGetApproverSampleExtCall

The **WFGetApproverSampleExtCall** external call is a sample external call that specifies a list of users to use for approvals.

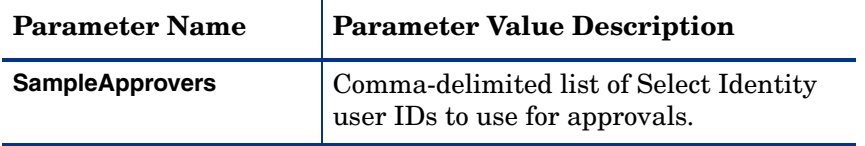

## <span id="page-14-6"></span><span id="page-14-3"></span>Workflow Action External Call Type

Workflow action external call performs a task as part of a workflow, to integrate approval processes with external processes and systems. Default workflow action external calls include the following:

- **LoadUserServices**
- **UserEnableDisableWFExtCall**
- **ExclusionRuleCall**

### <span id="page-14-4"></span>**LoadUserServices**

The **LoadUserServices** external call adds services to a user. For an example of how to use this external call, see the topic titled *Scenario: Adding Services to a User* in the *HP Select Identity Workflow Studio Online Help*.

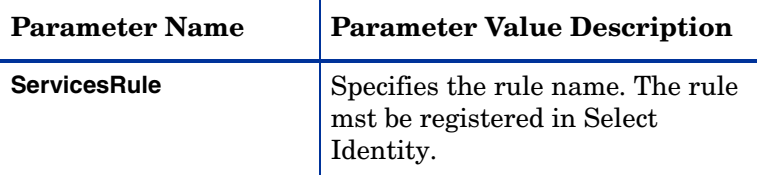

## <span id="page-15-0"></span>UserEnableDisableWFExtCall

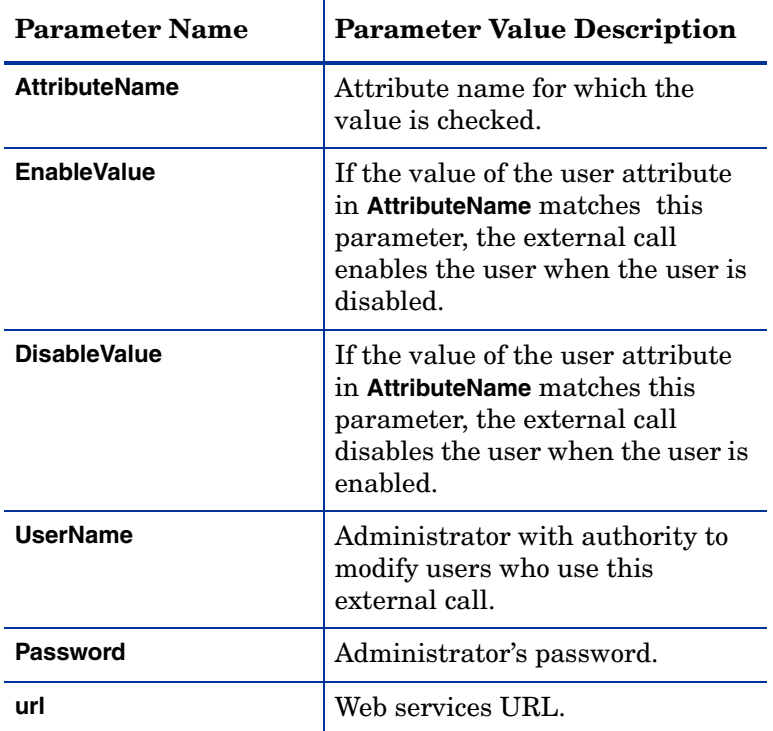

The **UserEnableDisableWFExtCall** external call sends a web service request to enable or disable a user account based on the value stored in a specified attribute.

## <span id="page-15-1"></span>**ExclusionRuleCall**

The **ExclusionRuleCall** external call prevents users from receiving services when the users have existing or pending conflicting services or entitlements.

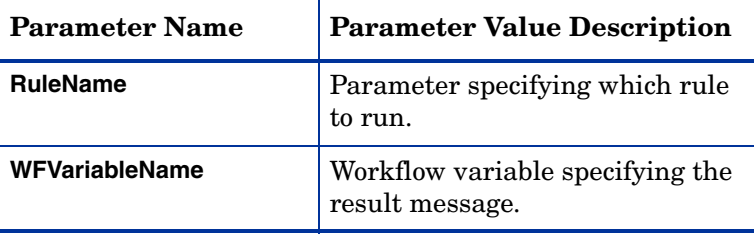

## <span id="page-15-3"></span><span id="page-15-2"></span>SPML Request Filter External Call Type

The **SPML Request Filter** external call type is invoked during reconciliation, to convert and filter an incoming SPML 1.0 request. It converts an extended SPML request into a standard SPML request, or customizes an SPML request.

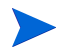

The SPML Request Filter external call type is not invoked for SMPL 2.0 requests since web services reconciliation requests don't support SPML 2.0.

## <span id="page-16-0"></span>Extended Request

The reconciliation module adds two extra parameters to the additional arguments map for the extended request:

- **Key: "UserName"** The attribute name for the Select Identity user ID.
	- **Value:** The name of resource attribute name that mapped to this attribute.
- **Key: "Password"** The attribute name for the Select Identity default password
	- **Value:** The name of resource attribute name that mapped to this attribute.

After filtering, Select Identity expects that the extended request is converted to another request, typically an SPML <modifyRequest>. The reconciliation modify process should follow after filtering.

The reconciliation module does not add parameters to SPML add, modify, or delete requests.

TheSPML Request Filter external call includes the following :

• **ExtendedSpmlRequestFilter**

#### <span id="page-16-1"></span>ExtendedSpmlRequestFilter

The **ExtendedSpmlRequestFilter** handles the following SPML 1.0 extended requests.

- **Reset and Change Password**
- **Enable and Disable**

#### Reset and Change Password

Reset and change password requests are converted to modify requests with the password as the modification. If key fields are not provided in the original request, the mapped Select Identity user ID attribute is inserted as the key field.

The following extended request attributes are converted to a modification on the mapped Select Identity default password attribute:

- urn:trulogica:concero:2.0# rcPassword
- urn:trulogica:concero:2.0# newPassword
- urn:trulogica:concero:2.0# password

Other attributes are converted to modifications.

The operation tags for all modifications are "REPLACE".

#### Enable and Disable

Enable and disable requests are converted to modify requests

If key fields are not provided in the original request, the mapped Select Identity user ID attribute is inserted as the key field.

If the enable/disable requests do not contain any attributes that actually identify what is changed on the resource to cause connector agents to send enable/disable, then a modification with the name "UserEnabled", Value "1/0", Operation=REPLACE is inserted the modification list. The resource mapping file *must* contain an artificial field named **UserEnabled**. The corresponding Select Identity attribute should also be created. This artificial resource attribute should only allow sync-in but not sync-out.

# <span id="page-18-13"></span><span id="page-18-0"></span>3 Creating an External Call

<span id="page-18-10"></span>The sections in this chapter describe how to implement an external call of each type. Refer to the JavaDoc provided in the /docs/api\_help/external\_calls/Javadoc\_directory on the Select Identity product CD for details about specific APIs.

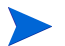

<span id="page-18-5"></span>Example implementations of external calls are provided on the CD.

## <span id="page-18-4"></span><span id="page-18-1"></span>Coding Attribute Value External Calls

<span id="page-18-6"></span>To create an external call, follow these guidelines:

- **Attribute Value Generation** external calls must implement the **TAValueGenerationIntf** interface. See [Attribute Value Generation External Call on page 31](#page-30-4) for code examples.
- <span id="page-18-7"></span>• **Attribute Value Constraint** external calls must implement the **TAValueConstraintIntf** and **SIConstraintIntf** interfaces. See [Attribute Value Constraint External Call on page 31](#page-30-5) for code examples.
- **Attribute Value Validation** external calls must implement the **TAValueValidationIntf** interface. See [Attribute Value Validation External Call on page 42](#page-41-1) on for code examples.
- <span id="page-18-9"></span>• **Attribute Value Verification** external calls must implement the **TAPolicyVerificationIntf** interface.

## <span id="page-18-2"></span>Retrieving Parameters, Attributes, and Data

The following guidelines describe how to obtain input parameters, Select Identity attributes, and the data that needs to be returned:

<span id="page-18-8"></span><span id="page-18-3"></span>• To retrieve an external call parameter defined on the Select Identity **External Calls** page, use the containsKey and get methods. The containsKey method verifies the existence of the specified parameter, and the get method retrieves the parameter. For example:

```
if (attrs.containsKey("parametername"))
    String parameter = (String)
attrs.get("parametername")
```
• To retrieve a Select Identity attribute, use one of the methods provided by the RequestTarget class, such as getSingleRequestParamStr. This example retrieves a single value attribute:

```
String attributeValue=(String)requestTarget.
getSingleRequestParamStr("attributename");
```
To retrieve the values of a multi-value attribute, use the getRequestParam method. For example:

```
Set attributeValues=(Set)requestTarget.
getRequestParam("attributename").getRequestTArgetParamValue()
```
- <span id="page-19-1"></span>• Throw TAAttributeDefinitionException if the external call is unsuccessful.
- Use **IOVSIUserServices** interface to retrieve attributevalues of a user. This interface provides methods to retrieve attribute values of an user with or without the service name. Detailed usage of this interface are available in Javadoc
- Use any logging mechanism to log messages and errors. The examples shown in this guide use an internal logging mechanism that is not available externally.
- Select Identity passes the following parameters for **SIValueConstraint**:
	- **OVSIServiceNameOVSIServiceID**
	- **OVSIContextAttrName**
	- **OVSIContextAttrId**
	- **OVSIContextAttrValue**
	- **OVSIContextName**
	- **OVSIServiceRoleName**

The following sample shows how to use the SIConstraint external call to get service and context information. The service name, context name, context values, and other data are passed to the SIConstraint external call.

```
public List getValueConstraint( String attribName, 
  TAFilter filter, 
  Map args ) 
  throws TAAttributeDefinitionException {
// name of the service
String serviceName = ( String )args.get(
  SIConstraintIntf.OVSI_SERVICE_NAME);
// identifier of the service
String serviceIdStr = ( String ) args.get(
  SIConstraintIntf.OVSI_SERVICE_ID);
 // name of the context attribute
String contextAttrName = ( String ) args.get(
  SIConstraintIntf.OVSI_CTX_ATTR_NAME);
// Identifier of the context attribute
String contextAttrIdStr = ( String ) args.get(
  SIConstraintIntf.OVSI CTX ATTR ID);
// Value of context attribute that user selects 
//in registration form
String contextAttrValue = ( String ) args.get(
  SIConstraintIntf.OVSI_CTX_ATTR_VALUE);
// name of context name as defined in Service Context
  String contextName = ( String ) args.get(
SIConstraintIntf.OVSI CTX_NAME);
// name of the service role as defined in Service Role
String serviceRoleName = ( String ) args.get(
   SIConstraintIntf.OVSI_SR_NAME);
try{
// write code to use these values and return List of object of 
// type TAValueConstraintIntf.TAValueConstraintBeanIntf
} 
catch (Exception e) {
   // throws TAAttributeDefinitionException exception in
```

```
// of any error
throw new TAAttributeDefinitionException(e.getMessage());
}
```
- Select Identity passes the following parameters for **AttributeValueValidation**:
	- **UserName**
	- **BizKey** (of the service)
	- **GUID**
	- **HPSIRequestTarget**

When adding a new user, Request Target retains all attribute values. For other request types, RequestTarget *only* retains modified values. An attribute value validation external call may therefore be required.

An attribute value validation external call can retrieve RequestTarget from the maps argument by using the HPSIRequestTarget constant.

RequestTarget reqTarget = (RequestTarget) args.get("HPSIRequestTarget");

For example, assume you want to validate the value of the Email attribute against the following format:

<FirstName>.<LastName>@<company>.com

Using the HPSIRequestTarget constant, an attribute value validation external call can get the values of the FirstName, LastName, and Company attributes from the RequestTarget and validate them against the value of the Email attribute from the RequestTarget.

- Validation errors returned from external calls are displayed on the Select Identity user interface.
- How to return values from an SIContraintConstant call

Select Identity will receive or accept any value from an object that implements **TAValueConstraintIntf.TAValueConstraintBeanIntf**. To return a constant value the caller can populate the value and name field or property of the object. The value of the name field will be used as a display in the GUI and the value will be saved in Select Identity. See the following example.

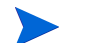

When Select Identity views the value it does not destroy the value.

```
ArrayList ar = new ArrayList();
while ( rs.next() ) {
   SearchResult sr = new SearchResult(); //SearchResult implements
   //TAValueConstraintIntf.TAValueConstraintBeanIntf
   sr.setValue(rs.getString(this.valuefield));
   if (nameColumn > 0) {
      sr.setName(rs.getString(nameColumn));
   } else {
      sr.setName((String) sr.getValue());
   }
   ar.add(sr);
}
return ar;
```
## <span id="page-21-10"></span><span id="page-21-0"></span>Coding Approver Selection External Calls

<span id="page-21-13"></span><span id="page-21-9"></span>For approver selection external calls, the APIs support synchronous communication. The external system must complete its processing and provide status information as part of the call. The call is required to return status indicating how Select Identity will proceed with the workflow.

## <span id="page-21-1"></span>External Call Variables

<span id="page-21-12"></span><span id="page-21-8"></span><span id="page-21-7"></span><span id="page-21-6"></span>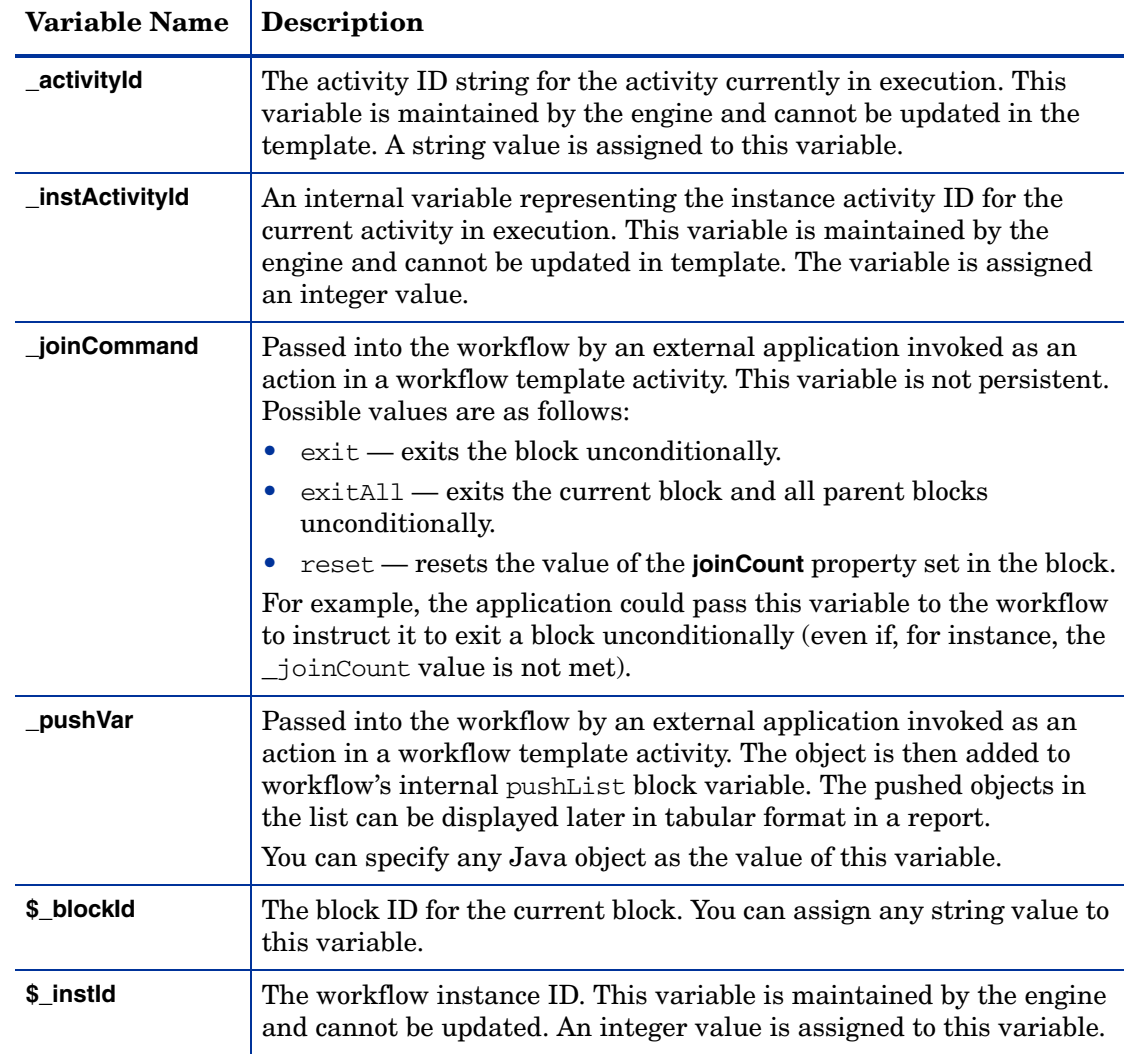

<span id="page-21-5"></span>The following variables are available for use in your approver selection external call:

### <span id="page-21-4"></span><span id="page-21-3"></span><span id="page-21-2"></span>**Implementation**

<span id="page-21-14"></span><span id="page-21-11"></span>The following provides general information about how to implement an approver selection external call, how to obtain to input parameters and Select Identity attributes, and what data needs to be returned.

• Approver selection external calls must implement the **WfSelectApproverIntf** interface.

• The main method of the external call must be called getApprover. Here is the call signature of the getApprover method:

```
public Collection getApprover(RequestTarget reqTarget, 
HashMap attrs)
throws WfExternalCallException;
```
<span id="page-22-2"></span>• The Workflow external call must return a collection of Select Identity user IDs. In addition, the external call must return data that is valid in Select Identity.

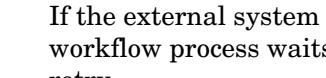

If the external system cannot return a valid Select Identity user ID, the workflow process waits for a valid ID. You must terminate the request and retry.

• To retrieve an external call parameter defined on the Select Identity **External Calls** page, use containsKey and get methods. The containsKey method verifies the existence of the specified parameter, and the get method retrieves the parameter. For example:

```
if (attrs.containsKey("parametername"))
    String parameter = (String)
attrs.get("parametername")
```
#### <span id="page-22-10"></span><span id="page-22-0"></span>Standard Parameters

A

<span id="page-22-11"></span>Select Identity defines the following standard parameters in the map:

- $WfExternalCall.WF$  PARAM SERVICENAME for the service name. This is a string object.
- <span id="page-22-13"></span>• WfExternalCall.WF PARAM\_ADMINUSERID — for the requestor's user name. This parameter is empty for a self-registration or system-generated request. This is a string object.
- WEExternalCall.WF PARAM REQUESTID for the request identifier. This is an integer object.
- <span id="page-22-8"></span><span id="page-22-6"></span>• WEExternalCall.WF PARAM\_WORKFLOWINSTID — for the workflow instance ID. This is an integer object.

#### <span id="page-22-1"></span>Retrieving Attributes and Variables

<span id="page-22-4"></span>To retrieve a Select Identity attribute, use one of the methods provided by the **RequestTarget** class, such as getSingleRequestParamStr. For example, you may need to populate the values for each user attribute defined by a map in an external call that is called by a workflow template.

The following examples illustrate various types of attribute and variable retrieval:

<span id="page-22-7"></span>• Here is an example that retrieves a single-value attribute:

```
String attributeValue=(String)requestTarget.
getSingleRequestParamStr("attributename");
```
• To retrieve the values of a multi-value attribute, use the following method:

```
Set attributeValues=(Set)requestTarget.
getRequestParam("attributename").getRequestTargetParamValue()
```
For a more extensive example, see [Retrieving Request Object Data to Set Workflow](#page-48-1)  [Variables](#page-48-1) on [page 49.](#page-48-1)

• To retrieve workflow variables, use the **IWfQuery** interface as in the following example:

<span id="page-23-7"></span><span id="page-23-2"></span><span id="page-23-1"></span>IWfQuery query = (IWfQuery) StatelessServiceObjectFactory. create(IWfQuery.class);

```
int instanceId = query.
getInstanceInfoByInstActivityId(instActivityId).getInstId();
Map varMap = query.getCurrentVariableMap(instanceId);
String comment = (String) varMap.get("$ApproverComments");
```
<span id="page-23-6"></span><span id="page-23-3"></span>• To set and update a workflow variable, use the methods provided by the **IWfDataUpdate** interface, as follows:

```
IWfDataUpdate du =(IWfDataUpdate)StatelessServiceObjectFactory.
     create(IWfDataUpdate.class);
du.setWorkflowVar(instId, "workflowvariablename", "value");
```
• A workflow variable can be any Java object. However, if it is a persistent variable with its name preceded by \$, you may either use HashMap to contain object attributes, or use the Java object marked as Serializable. If the persistent variable is a Java object, add following line to the Java class:

<span id="page-23-4"></span>static final long serialVersionUID = uid;

where uid can be 0 for the newly created class or found by running JDK's server command.

• You can use any logging mechanism to log messages and errors. The examples in this guide use an internal logging mechanism that is not available externally.

### <span id="page-23-0"></span>Approver Selection External Call Code Example

This code example illustrates how to select a manager as an approver. Request or user attributes must contain **ManagerId** attribute. This attribute name can be passed through an external call parameter.

```
public Collection getApprover(RequestTarget reqTarget, 
      HashMap attrs)
   throws WfExternalCallException{
      ArrayList ret = new ArrayList();
      try{
   String query = (String) params.get(PARAM_QUERY);
   String jndiPool = (String) params.get(PARAM_POOL);
      String mgrAttrName = (String) attrs.get("MANAGER_ATTR");
   String managerUserId = reqTarget.getParamValueString(mgrAttrName);
   if (managerUserId == null){
   String userName = reqTarget.getKeyFieldValue();
   if (userName == null){
      WfExternalCallException exp = 
         new WfExternalCallException(
          "UserName can not be null");
      throw exp;
   }
   String query2getMgrIdFromDB = "select stringValue from"
   + " TAUser u, TAAttribute a where u.userId = " 
   + " a.identObjId and u.conceroUserId = "
   + "'" + username + "'" + " and a.name = '" 
   + managerAttributeName + "'";
```

```
managerUserId = getAttributetValueFromDB (query2getMgrIdFromDB, 
     jndiPool );
   if (managerUserId == null){
      WfExternalCallException exp = new 
         WfExternalCallException(
      "Unable to get manager Id from user profile");
      throw exp;
   }
   }// managerUserId == null
   if (managerUserId == null){
      WfExternalCallException exp = new 
         WfExternalCallException(
          "Unable to get approver Id for this request");
      throw exp;
}
   ret.add(managerUserId);
   return ret;
   }
      catch (Exception e){
   WfExernalCallException exp = new 
      WfExternalCallException(
      e.getMessage());
   throw exp;
   }
   return ret;
}
```
## <span id="page-24-5"></span><span id="page-24-0"></span>Coding Workflow Action External Calls

<span id="page-24-2"></span>For workflow action external calls, the APIs support synchronous communication. Select Identity requires the external system to complete its processing and provide status information as part of the callout. The callout is required to return status indicating how Select Identity proceeds with the workflow.

### <span id="page-24-1"></span>**Implementation**

<span id="page-24-4"></span>The following provides information about how to implement a workflow action external call, how to obtain to input parameters and Select Identity attributes, and what data needs to be returned:

- Workflow external calls must implement the **WfExternalCall** interface.
- The main method of the external call must be called process.

<span id="page-24-3"></span>The following is an example of the call signature for the process method:

```
WfExternalCallStatus process(String stageId, 
   RequestTarget requestTarget,
```

```
AttributeRecord [] availGrp,
AttributeRecord [] availRole,
AttributeRecord [] availEntilements,
Map map) throws WfExternalCallException
```
<span id="page-25-4"></span>RequestTarget may care valid values from post 3.0 releases. You may ignore other parameters (i.e., AttributeRecord [] availGrp), those are kept for backward compatibility.

- The workflow action external call must return WfExternalCallStatus. In addition, the external call must return data that is valid in Select Identity.
- To retrieve an external call parameter defined on the Select Identity **External Calls** page, use the containsKey and get methods. The containsKey method verifies the existence of the specified parameter, and the get method retrieves the parameter, as in the following example:

```
if (attrs.containsKey("parametername"))
    String parameter = (String)
attrs.get("parametername")
```
<span id="page-25-10"></span>• To log messages and errors, you can use any logging mechanism. The examples shown in this guide, however, use an internal logging mechanism that is not available externally.

#### <span id="page-25-9"></span><span id="page-25-8"></span><span id="page-25-0"></span>Standard Parameters

Select Identity defines the following standard parameters in the map:

- <span id="page-25-11"></span>• WEEXternalCall.WF PARAM SERVICENAME — for the service name. This is a string object.
- WfExternalCall.WF\_PARAM\_ADMINUSERID for the requestor's user name. This is a string object.
- <span id="page-25-3"></span>• WEExternalCall.WF PARAM REQUESTID — for the request identifier. This is an integer object.
- WfExternalCall.WF\_PARAM\_WORKFLOWINSTID for the workflow instance ID. This is an integer object.

#### <span id="page-25-1"></span>Retrieving Attributes and Variables

To retrieve a Select Identity attribute, use one of the methods provided by the **RequestTarget** class.

• The following example retrieves a single-value attribute:

```
String attributeValue=(String)requestTarget.
getSingleRequestParamString("attributename");
```
• To retrieve the values of a multi-value attribute, use the getRequestParam method. For example:

```
Set attributeValues=(Set)requestTarget.
getRequestParam("attributename").getRequestTargetParamValue()
```
• To retrieve workflow variables, use the **IWfQuery** interface, as in the following example:

```
IWfQuery query =(IWfQuery)StatelessServiceObjectFactory.
create(IWfQuery.class);
```

```
int instanceId = query.
getInstanceInfoByInstActivityId(instActivityId).getInstId();
Map varMap = query.getCurrentVariableMap(intstanceId);String comment = (String) varMap.get("$ApproverComments");
```
• To set and update a workflow variable, use the methods provided by the **IWfDataUpdate** interface, as in the following example:

```
IWfDataUpdate du =(IWfDataUpdate)StatelessServiceObjectFactory.
      create(IWfDataUpdate.class);
du.setWorkflowVar(instId, "workflowvariablename", "value");
```
• Update a Select Identity attribute using ChangeRecord as follows:

```
WfExternalCallStatus ecs = new WfExternalCallStatus(stageId);
ChangeRecord changeRecord = new ChangeRecord();
```

```
// Update the attribute in the change record
changeRecord.setName("attributename");
changeRecord.addValue("newattributevalue");
```
<span id="page-26-4"></span>ChangeRecord.setChangeOperation(ChangeRecord.REPLACE);

ecs.addAttributeChange(changeRecord);

• The default ChangeRecord operation is ADD. For details about ChangeRecord, refer to the JavaDoc provided in the /docs/api\_help/external\_calls/Javadoc directory on the Select Identity product CD.

For details about ChangeRecord actions, refer to the JavaDoc provided in the /docs/ api\_help/external\_calls/Javadoc directory on the Select Identity product CD.

• To retrieve request action from request target use getChildActionId() from TARequestTarget object and compare with constants defined in SIRequestActionConstants.java

```
if (requestTarget.getChildActionId() == 
 SIRequestActionConstants.ADD_NEW_USER){
   ...
 }
```
• To retrieve update action in parameters use getUpdateAction() from RequestTargetParamValue object and compare with constants defined in

```
if (paramvalue.getUpdateAction() == 
 SIRequestTargetParamUpdateConstants.UPDATE_ACTION_MODIFY){
   ...
}
```
• To set the return status of a workflow external call, use the **WfExternalCallStatus** class and methods, as follows:

```
ecs = new WfExternalCallStatus(stageId);
```
If the call returns successfully, use the following:

ecs.setStatus(WfExternalCallStatus.STATUS APPROVED);

If the call is unsuccessful, use the following:

ecs.setStatus(WfExternalCallStatus.STATUS\_REJECT\_TERMINATE);

### <span id="page-27-9"></span><span id="page-27-0"></span>External Call Variables

<span id="page-27-8"></span><span id="page-27-7"></span><span id="page-27-6"></span><span id="page-27-5"></span>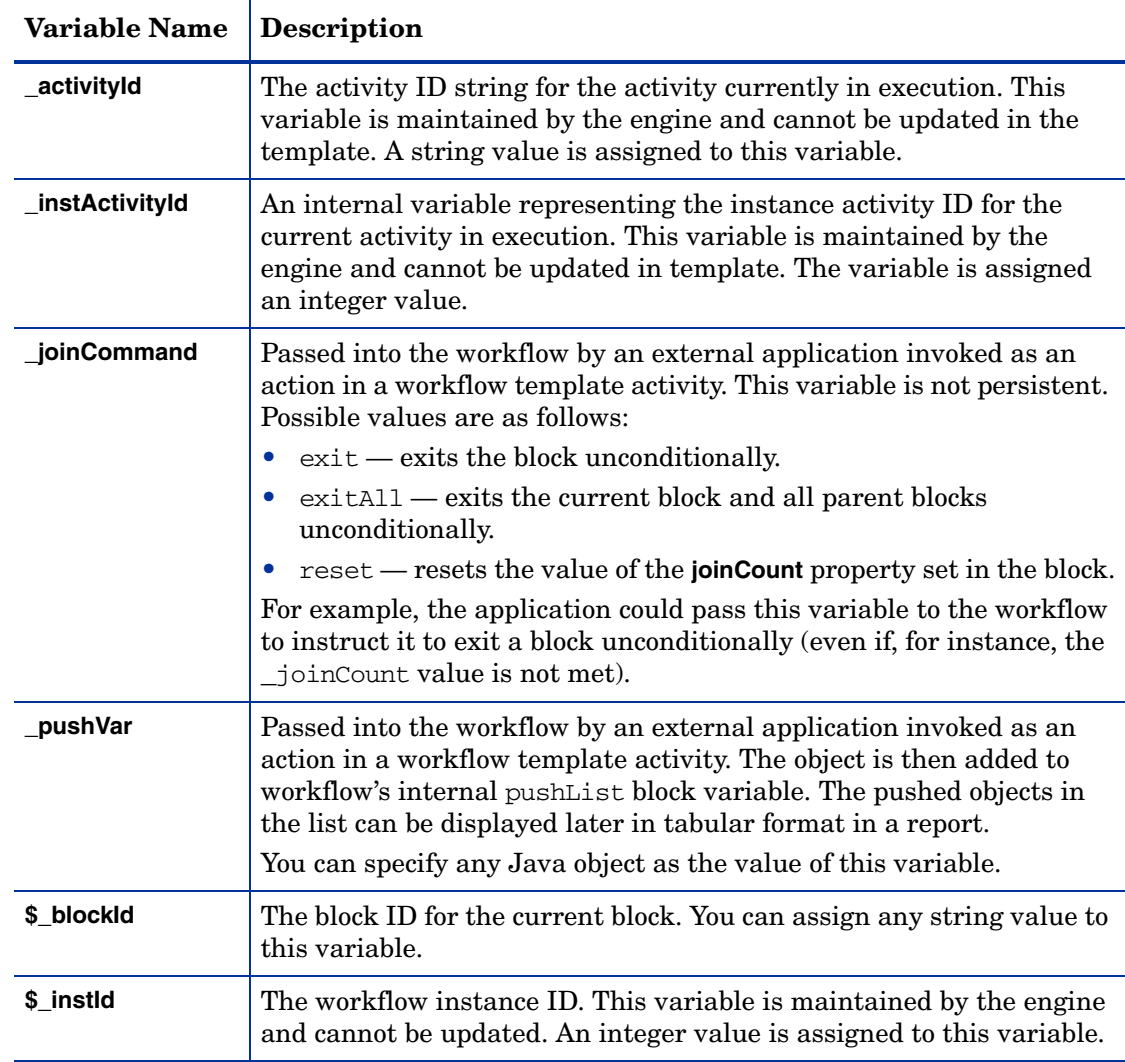

<span id="page-27-4"></span>The following variables are available for use in your external call:

## <span id="page-27-3"></span><span id="page-27-2"></span><span id="page-27-1"></span>Workflow Action External Call Code Examples

<span id="page-27-10"></span>This example illustrates how to get the JDBC connection in an external call. The JDBC connection pool name can be passed through external call parameters.

```
protected Connection getConnection(String connectionPoolName) 
   throws Exception {
   InitialContext ctx = null;
   try {
      ctx = new InitialContext();
      DataSource ds = (DataSource)ctx.lookup(connectionPoolName);
      return ds.getConnection();
   } finally {
      try {
          if (null != ctx) {
            ctx.close();
         ctx = null;
```

```
} 
          catch (Throwable t) {
             //log.warn("Error closing context", t);
          } 
     //end finally
   //end getConnection
}
```
This example illustrates how to get an attribute value from a request and set it as a workflow variable. The attribute name and workflow variable name must begin with "  $\degree$  " and can be passed through external call parameters.

```
public WfExternalCallStatus process(String stageId,
      RequestTarget reqTarget, 
      AttributeRecord[] availableGroups,
      AttributeRecord[] availableRoles,
      AttributeRecord[] availableEntitlements, Map params)
      throws WfExternalCallException {
   try {
      String attrName = (String) params.get(ATTR_NAME);
      // workflow variable name starts with ' ' if it
      // is set using ChangeRecord
      String wfVarName = (String) params.get(WF_VAR_NAME);
      // 
      String attrValue = 
          reqTarget.getParamValueString(attrName);
   // 
   ChangeRecord chRec = new ChangeRecord();
   chRec.setName(wfVarName);
   chRec.addValue(attrValue);
      WfExternalCallStatus status = new 
         WfExternalCallStatus(stageId);
      status.addAttributeChange(chRec);
      status.setStatus(WfExternalCallStatus.STATUS APPROVED);
      return status;
   } catch (Throwable t) {
      WfExternalCallException exp = new 
         WfExternalCallException(
             "Unable to lookup the Attribute value ");
      throw exp;
   }
```
## <span id="page-28-0"></span>Coding External Request Process External Calls

This type of external call must implement the **SIExternalRequestProcessIntf** interface. Use **IOVSIUserServices** interface to retrieve attributevalues of a user. This interface provides methods to retrieve attribute values of an user with or without the service name. Detailed usage of this interface are available in Javadoc

## <span id="page-29-0"></span>Retrieving Parameters and Request Targets

The following guidelines describe how to obtain input parameters, Select Identity attributes, and the data that needs to be returned:

• To retrieve an external call parameter defined on the Select Identity **External Calls** page, use the SIExternalRequestProcessCommand and getParams() methods. For example:

```
final SIExternalRequestProcessCommand reqCmd =
    (SIExternalRequestProcessCommand)command;
Map params = reqCmd.getParameters();
String keyAttrName = (String)params.get("MGR_ATTR");
String keyAttrValues = (String)params.get("MGR_NAMES");
```
• To retrieve a Select Identity request target, use the getReqTargetList() method. For example:

Collection reqTargetList = reqCmd.getReqTargetList();

• To build the response to return, use the addRequestTargetList() method. For example:

```
SIExternalRequestProcessResponse response =
    (new SIExternalRequestProcessResponse(); 
response.addRequestTargetList(resultList1);
response.addRequestTargetList(resultList2); 
response.addRequestTargetList(resultList3);
return response;
```
• Throw CommandException if the external call is unsuccessful.

## <span id="page-29-1"></span>Sample Code Using the SIExternalRequestProcess External Call

Refer to the sample code in Javadoc showing how to use the **SIExternalRequestProcess** external call to group request targets by manager attribute.

# <span id="page-30-11"></span><span id="page-30-0"></span>4 Examples

This chapter provides examples for each type of external call. Refer to the Javadoc in the /docs/api\_help/external\_calls and workflow directories on the Select Identity product CD for information about the APIs.

<span id="page-30-10"></span>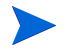

<span id="page-30-7"></span><span id="page-30-6"></span>These examples are included in the Select Identity EAR file deployed during installation. If you wish to modify and register one of the example calls, you must change the class name.

## <span id="page-30-4"></span><span id="page-30-1"></span>Attribute Value Generation External Call

<span id="page-30-8"></span>This class generates the password from a Social Security Number or ID. The configuration arguments to the function are the SSN\_FIELD and PERSONNUMBER\_FIELD attributes. The sample code for this external call is provided in the Samples directory on the CD.

## <span id="page-30-5"></span><span id="page-30-2"></span>Attribute Value Constraint External Call

<span id="page-30-9"></span>The following examples implement a simple table-based lookup of possible constraint values. The examples use external arguments —poolname and SQL string— to query the database tables. The supporting class, SearchResult.java, follows the main classes.

### <span id="page-30-3"></span>Implementing the TAValueConstraintIntf Interface

import java.sql.ResultSet;

import java.sql.Types;

import java.sql.ResultSetMetaData;

package com.trulogica.truaccess.externalcall.constraintfunction; import java.util.\*; import com.trulogica.truaccess.util.logging.misc.Logger; import com.trulogica.truaccess.util.logging.misc.Level; import com.trulogica.truaccess.base.TAFilter; import com.trulogica.truaccess.attribute.TAValueConstraintIntf; import com.trulogica.truaccess.attribute.exception. TAAttributeDefinitionException; import com.trulogica.truaccess.externalcall.constraintfunction. SearchResult; import com.trulogica.truaccess.util.Tools; import com.trulogica.truaccess.util.DBTool; import javax.naming.InitialContext; import javax.sql.DataSource; import java.sql.Connection; import java.sql.PreparedStatement;

```
/**
 * This class implements simple table-based lookups of possible constraint
  * values. It uses the external arguments poolname and sql string to query
  * the database tables.
  */
public class SearchTable implements TAValueConstraintIntf {
     private static final Logger mLogger =
       Logger.getLogger(SearchTable.class.getName());
     public static final String PARAM_POOLNAME = "poolname";
     public static final String PARAM_SQLSTRING = "query";
     public static final String PARAM_VALUEFIELD = "valuefield";
     private String poolname = null;
     private String query = null;
     private String valuefield = null;
     /**
      * Returns a List of all possible values.
       * Since this list can be very large it should be used sparingly.
       * @param attribName
       * @param args
       * @return
       * @throws TAAttributeDefinitionException
       * @see com.trulogica.truaccess.attribute.TAValueConstraintIntf 
       */
     public List getValueConstraint(String attribName, Map args) throws
      TAAttributeDefinitionException
     {
           return getValueConstraint(attribName, null, args);
     }
     public List getValueConstraint(String attribName,TAFilter filter, Map
      args) throws TAAttributeDefinitionException
     {
           Connection connection = null;
           PreparedStatement pStmt = null;
          ResultSet rs = null;ArrayList ar = new ArrayList();
          try {
                poolname = (String)args.get(PARAM_POOLNAME);
                query = (String)args.get(PARAM_SQLSTRING);
                valuefield = (String)args.get(PARAM_VALUEFIELD);
                checkParam(poolname, PARAM_POOLNAME);
                checkParam(query,PARAM_SQLSTRING);
                checkParam(valuefield,PARAM_VALUEFIELD);
                if (mLogger.isLoggable(Level.FINEST)) mLogger.finest("Trying 
                to locate values for attribute:"+attribName);
                String modFilter = ""
                boolean hasParam = false;
                if (null != filter) {
                     switch (filter.getOperation()) {
                           case TAFilter.EQUALITY:<br>modFilter = " "+v
                                               "+valuefield+" = ?";
                                break;
                           case TAFilter.BEGINS_WITH:
                                modFilter = \sqrt{ } "+valuefield+" LIKE ?";
                                filter.setValue(filter.getValue()+"%");
                                break;
                           case TAFilter.ENDS_WITH:
                                modFilter = " "+valuefield+" LIKE ?";
                                filter.setValue("%"+filter.getValue());
                                break;
                           case TAFilter.CONTAINS:
                                modFilter = " "+valuefield+" LIKE ?";
                                filter.setValue("%"+filter.getValue()+"%");
                                break;
```

```
}
```

```
String query2Check = query;
                     query2Check = query2Check.toUpperCase();
                      if (modFilter.length() > 0) {
                           if (query2Check.indexOf(" WHERE ") > 0) {
                                query = query + " AND " + modFilter;} else {
                                query = query + " WHERE " + modFilter;}
                           hasParam = true;
                     }
                }
                connection = this.getConnection();
                pStmt = connection.prepareStatement(query);
                if (mLogger.isLoggable(Level.FINEST))
                 mLogger.finest("query:("+query+"):modfilter:"+modFilter);
                if (hasParam) {
                     pStmt.setString(1,filter.getValue());
                }
                rs = pStmt.executeQuery();
                ResultSetMetaData rsMetaData = rs.getMetaData();
                int nameColumn=0;
//Select the first String field whose column name does not match the
//value field
                for (int i = 1; i \leq r sMetaData.getColumnCount();i^{++})
                {
                     if (((rsMetaData.getColumnType(i)==Types.VARCHAR)|| (rsMetaData.getColumnType(i)==Types.CHAR))
                     &&(!rsMetaData.getColumnName(i).equalsIgnoreCase
                     valuefield))) {
                                nameColumn=i;
                                break;
                           }
                }
                while (rs.next())
                {
                     SearchResult sr = new SearchResult();
                     sr.setValue(rs.getString(valuefield));
                     if (nameColumn>0)
                           sr.setName(rs.getString(nameColumn));
                     else
                           sr.setName((String) sr.getValue());
                     ar.add(sr);
                }
                return ar;
           } catch (Exception e) {
                if (mLogger.isLoggable(Level.WARNING))
                  mLogger.log(Level.WARNING,"Unable to obtain the values",e);
                TAAttributeDefinitionException exp = new
                  TAAttributeDefinitionException();
                exp.setCausedBy(e);
                throw exp;
          } finally {
                DBTool.close(rs);
                DBTool.close(pStmt);
                DBTool.close(connection);
           }
     }
```
private Connection getConnection() throws Exception

```
{
            InitialContext ctx = null;
            try {
                  ctx = new InitialContext();
                  DataSource ds = (DataSource)ctx.lookup(poolname);
                  return ds.getConnection();
            } finally {
                  Tools.close(ctx);
            }
      }
     private void checkParam(String value, String name) throws Exception
      {
            if ((null == value)||(value.trim().length() == 0))<br>throw new Exception("The value of "+name+" is needed");
      }
}
```
The following code is called by the class listed above.

```
package com.trulogica.truaccess.externalcall.constraintfunction;
import com.trulogica.truaccess.attribute.TAValueConstraintIntf;
public class SearchResult implements 
TAValueConstraintIntf.TAValueConstraintBeanIntf
{
     private String name;
     private Object value;
     public SearchResult() {
     }
     public String getName() {
          return name;
     }
     public void setName(String _name) {
          name = _name;}
     public Object getValue() {
          return value;
     }
     public void setValue(Object _value)
     {
          value = _value;
     }
}
Implementing the SIConstraintIntf Interface
package com.trulogica.truaccess.externalcall.constraintfunction;
import java.sql.Connection;
import java.sql.PreparedStatement;
import java.sql.ResultSet;
import java.sql.ResultSetMetaData;
import java.sql.SQLException;
import java.sql.Types;
import java.util.ArrayList;
import java.util.Collection;
import java.util.Iterator;
import java.util.List;
import java.util.Map;
```

```
import javax.naming.InitialContext;
import javax.naming.NamingException;
import javax.sql.DataSource;
import org.apache.commons.logging.Log;
import org.apache.commons.logging.LogFactory;
import com.hp.ovsi.attribute.SIConstraintIntf;
import com.hp.ovsi.attribute.api.GetConstraintsCommand;
import com.hp.ovsi.attribute.api.GetConstraintsResponse;
import com.hp.ovsi.base.Command;
import com.hp.ovsi.base.Response;
import com.trulogica.truaccess.attribute.exception.
     TAAttributeDefinitionException;
import com.trulogica.truaccess.base.TAFilter;
import com.trulogica.truaccess.base.TAQuery;
import com.trulogica.truaccess.base.exception.CommandException;
import com.trulogica.truaccess.util.DBTool;
import com.trulogica.truaccess.util.Tools;
public class SearchTable implements SIConstraintIntf //TAValueConstraintIntf 
{
          private static final Log LOGGER = 
               LogFactory.getLog(SearchTable.class );
    public static final String PARAM_POOLNAME = "poolname";
    public static final String PARAM_SQLSTRING = "query";
    public static final String PARAM_VALUEFIELD = "valuefield";
    private String poolname = null;
 private String query = null;
 private String valuefield = null;
 /**
     * Default NoArg Constructor
     */
    public SearchTable() {
        //end <init>
     }
    public SearchTable(final Map args) throws
               TAAttributeDefinitionException{
         setParams(args);
         //end <init>
     }
     /**
     * Returns a List of all possible values. Because this list can be
            * potentially very large, it should be used sparingly.
     *
      @param attribName
     * @param args
\star * @return
\star * @throws TAAttributeDefinitionException
     * @see com.trulogica.truaccess.attribute.TAValueConstraintIntf
     */
    public List getValueConstraint( String attribName, Map args ) throws
               TAAttributeDefinitionException {
         return getValueConstraint( attribName, null, args );
     }
     /**
      * @see com.trulogica.truaccess.attribute.TAValueConstraintIntf#
          * getValueConstraint(java.lang.String, 
          com.trulogica.truaccess.base.* TAFilter, java.util.Map)
      */
    public List getValueConstraint( String attribName, TAFilter filter, 
               Map args ) throws TAAttributeDefinitionException {
         PreparedStatement pStmt = null;
        ResultSet rs = null;
```

```
 ArrayList ar = new ArrayList();
        //FIXME: Why store the params, when replaced after every call?
        setParams(args);
 if ( LOGGER.isTraceEnabled() ) {
 LOGGER.trace( "Trying to locate values for attribute:" +
                                   attribName );
 }
        String modFilter = "";
        boolean hasParam = false;
        if ( null != filter ) {
            switch ( filter.getOperation() ) {
            case TAFilter.EQUALITY:
              modFilter = \tilde{ } " + this.valuefield + " = ?";
               break;
            case TAFilter.BEGINS_WITH:
               modFilter = " " + this.valuefield + " LIKE ?";
                filter.setValue( filter.getValue() + "%" );
               break;
 case TAFilter.ENDS_WITH:
modFilter = \overline{ } + this.valuefield + " LIKE ?";
 filter.setValue( "%" + filter.getValue() );
               break;
 case TAFilter.CONTAINS:
 modFilter = " " + this.valuefield + " LIKE ?";
 filter.setValue( "%" + filter.getValue() + "%" );
 break;
 }
            String query2Check = this.query;
            query2Check = query2Check.toUpperCase();
            if (modFilter.length() > 0) {
                if (query2Check.indexOf(" WHERE ") > 0) {
                   this.query = this.query + " AND " + modFilter;
                } else {
                   this.query = this.query + " WHERE " + modFilter;
 }
               hasParam = true;
            }//end if (modFilter.length() > 0
       }//end if (null != filter
        final Connection connection = getConnection();
        try {
            pStmt = connection.prepareStatement( this.query );
            if ( LOGGER.isTraceEnabled() ) {
                LOGGER.trace( "query:(" + this.query + "):modfilter:" +
                                                            modFilter );
 }
            if ( hasParam ) {
           pStmt.setString( 1, filter.getValue() );
 }
            rs = pStmt.executeQuery();
            ResultSetMetaData rsMetaData = rs.getMetaData();
            int nameColumn = 0;
            //Select the first String field whose column name does not 
                               // match the value field
           for ( int i = 1; i <= rsMetabata.getColumnCount(); i++ )
                if (((rsMetaData.getColumnType(i) == Types.VARCHAR) ||
              (rsMetaData.getColumnType(i) == Types.CHAR))
               equalsIgnoreCase(this.valuefield))) {
                  nameColumn = i; break;
```

```
 }//end if
             }//end for
            while ( rs.next() ) {
               SearchResult sr = new SearchResult();
                sr.setValue(rs.getString(this.valuefield));
                 if (nameColumn > 0) {
                    sr.setName(rs.getString(nameColumn));
                 } else {
                sr.setName((String) sr.getValue());
 }
            ar.add(sr);<br>}
 }
            return ar;
         } catch (SQLException e) {
             LOGGER.fatal("Unable to obtain the values", e);
            TAAttributeDefinitionException exp = 
                                           new 
            TAAttributeDefinitionException();
            exp.initCause(e);
           throw exp;
 } finally {
DBTool.close(rs);
            DBTool.close(pStmt);
            DBTool.close(connection);
         }//end finally
         //end getValueConstraint
    }
    /**
     * Gets the Connection to the Database.
     * @return Connection to the database.
     * @throws TAAttributeDefinitionException Thrown if an Exception 
            * occurs looking up DataSource, or making Connection
     * to the Database.
     */
    private Connection getConnection() throws
               TAAttributeDefinitionException {
         InitialContext ctx = null;
         try {
            ctx = new InitialContext();
            DataSource ds = (DataSource) ctx.lookup(this.poolname);
             return ds.getConnection();
         } catch (NamingException e) {
             final String msg = "Unable to retrieve Data Connection: " +
                                           e.getMessage();
            LOGGER.fatal(msg, e);
             throw new TAAttributeDefinitionException(msg);
 } catch (SQLException e) {
 final String msg = "Unable to make Connection to Database: " +
                                           e.getMessage();
            LOGGER.fatal(msg, e);
             throw new TAAttributeDefinitionException(msg);
         } finally {
            Tools.close(ctx);
 }
         //end getConnection
    }
    /**
     * Convert the Filter (if supplied) into its SQL format, and return 
            * the SQL Query.
     * @param query Base SQL Query to apply filter to.
      * @param valuefield
     * @param filter
     * @return
     * @deprecated
     * @see TAFilter#getPreparedStmtStr(String)
```

```
 */
    protected static String getFilteredQuery(final String query,
            final String valuefield,
            final TAFilter filter) {
 if ( null != filter ) {
 final StringBuffer modFilter = new StringBuffer(32);
modFilter.append(' ');
            modFilter.append(valuefield);
            switch ( filter.getOperation() ) {
            case TAFilter.EQUALITY:
                modFilter.append(" = ?");
                break;
            case TAFilter.BEGINS_WITH:
                modFilter.append(" LIKE ?");
                filter.setValue( filter.getValue() + "%" );
                break;
            case TAFilter.ENDS_WITH:
modFilter.append(" LIKE ?");
 filter.setValue( "%" + filter.getValue() );
                break;
            case TAFilter.CONTAINS:
 modFilter.append(" LIKE ?");
 filter.setValue( "%" + filter.getValue() + "%" );
           break;<br>}
 }
            String query2Check = query;
            query2Check = query2Check.toUpperCase();
 if (modFilter.length() > 1) {
 if (query2Check.indexOf(" WHERE ") > 0) {
                     return(query + " AND " + modFilter);
                }// else
 return(query + " WHERE " + modFilter);
 }//end if (modFilter.length() > 0
        }//end if (null != filter
        //else
        return(query);
        //end getFilteredQuery
    }
    private void checkParam( String value, String name ) throws
       if ( ( null == value ) || ( value.trim().length() == 0 ) ) {
            throw new TAAttributeDefinitionException( "The value of " + 
                                   name + " is needed" );
        }//end if
        //end checkParam
    }
 /**
     * @see com.hp.ovsi.attribute.SIConstraintIntf#getConstraints(com.hp.
           * ovsi.attribute.api.GetConstraintsCommand)
     */
    public GetConstraintsResponse getConstraints(GetConstraintsCommand
              command) throws TAAttributeDefinitionException{
        //TODO: Normal getConstraintValue
        final TAQuery query = command.getQuery();
        final List filters = query.getTaFilterList();
        //FIXME: This only sends the first filter!
      final TAFilter filter = filters == null || filters.size() < 1 ? null :
      TAFilter)filters.get(0);
 final List constraints = getValueConstraint(command.getAttrName(),
                        filter, command.getParams());
        final GetConstraintsResponse response = new
                        GetConstraintsResponse(constraints);
        return(response);
        //end getConstraints
    }
    /**
```

```
 * @see com.hp.ovsi.attribute.SIConstraintIntf#getDisplayName(com.hp.
           * ovsi.base.Command)
     * INPUT = values
     * OUTPUT = DiaplayValues(Name)/Values pairs
     */
    public Response getDisplayName(Command command) throws
            TAAttributeDefinitionException{
         final TAQuery taQuery = command.getQuery();
         final Collection filters = taQuery.getTaFilterList();
         String sqlQuery;
         if (filters != null && filters.size() > 0 ) {
             sqlQuery = this.query + makeWhereClause(filters,
                                           taQuery.isFilterListAnded());
         } else {
            sqlQuery = this.query;
 }
        LOGGER.debug(sqlQuery);
         final Connection connection = getConnection();
        PreparedStatement ps = null;
       ResultSet rs = null; try {
            ps = connection.prepareStatement(sqlQuery);
           if (filters != null && filters.size() > 0 ) {
                int idx = 1;
                 for (Iterator it = filters.iterator(); it.hasNext();idx++) {
 TAFilter filter = (TAFilter) it.next();
 ps.setObject(idx, filter.getValueAsObject());
                 }//end for
             }//end if
            rs = ps.executeQuery();
           final int valCol = rs.findColumn(this.valuefield); // The Name column should be either the first or second column
                                 // retrieved.
             final int nameCol = rs.getMetaData().getColumnCount() > 1 ?
                (va1Co1 == 1 ? 2 : 1) : 0;final boolean namePresent = nameCol > 0;
           final List resultList = new ArrayList(32);
            while(rs.next()) {
                 final SearchResult sr = new SearchResult();
                 final Object name = namePresent ? rs.getObject(nameCol) :
                                                                     null;
                 sr.setName(name == null ? null : name.toString());
                 final String value = rs.getString(valCol);
               sr.setValue (value == null ? null : value.toString());
                resultList.add(sr);
             }//end while
            return(new Response(resultList));
         } catch (SQLException e) {
             final String msg = "Exception retrieving SQL: " + e.getMessage();
            LOGGER.fatal(msg, e);
             throw new TAAttributeDefinitionException(msg);
 } finally {
DBTool.close(rs);
            DBTool.close(ps);
            DBTool.close(connection);
 }
         //end getDisplayName
    }
    /**
     * Create the SQL Where clause based on the Filters.
     * @param filters The Filters to create the Where clause on.
     * @param anded Whether the filters should be Anded or OR'd together.
     * @return SQL Where Clause.
     */
    protected StringBuffer makeWhereClause(final Collection filters, 
               final boolean anded) {
        final StringBuffer whereClause = new StringBuffer(1024);
         final StringBuffer inSegment = new StringBuffer(filters.size() * 3);
         for (Iterator it = filters.iterator(); it.hasNext();it.next()) {
            inSegment.append("?,");
         }//end for
        final int length = inSegment.length();
        if (length > 0) {
```

```
 inSegment.deleteCharAt(length - 1);
             inSegment.append(')');
            if (this.query.toUpperCase().indexOf("WHERE") < 0) {
                 whereClause.append(" WHERE ");
             } else {
                whereClause.append(" AND ");
 }
whereClause.append(this.valuefield);
whereClause.append(" IN (");
           whereClause.append(inSegment);
 }
        return(whereClause);
         //end makeWhereClause
    }
    /**
     * @see com.hp.ovsi.attribute.SIConstraintIntf#setParams(java.util.Map)
     */
    public void setParams(final Map args) throws
               TAAttributeDefinitionException{
         this.poolname = ( String ) args.get( PARAM_POOLNAME );
         this.query = ( String ) args.get( PARAM_SQLSTRING );
         this.valuefield = ( String ) args.get( PARAM_VALUEFIELD );
        checkParam( this.poolname, PARAM_POOLNAME );
checkParam( this.query, PARAM_SQLSTRING );
 checkParam( this.valuefield, PARAM_VALUEFIELD );
         //end setParams
    }
    /**
     * @see com.hp.ovsi.attribute.SIConstraintIntf#size(java.lang.String)
     */
    public int size(final String attrName) throws
            TAAttributeDefinitionException {
        return(size(attrName, null));
    }
    /**
     * @see com.hp.ovsi.attribute.SIConstraintIntf#size(String, TAFilter)
     */
    public int size(final String attrName, final TAFilter filter) throws
            TAAttributeDefinitionException {
         if ( LOGGER.isTraceEnabled() ) {
            LOGGER.trace( "Trying to count # of values for attribute:" +
                                           attrName );
         }
        final Connection connection = getConnection();
        PreparedStatement ps = null;
        ResultSet rs = null;
         try {
            ps = connection.prepareStatement(getSizeQuery(filter));
            if (filter != null) {
               ps.setString( 1, filter.getValue() );
            }//end if
           rs = ps.executeQuery();
            if (rs.next()) {
                return(rs.getInt(1)); //Only one column, the count, returned
             } //else 
             throw new TAAttributeDefinitionException("Count not
                                           retrieved.");
         } catch (SQLException e) {
             final String msg = "Exception retrieving Row Count from the
                                           Database: " + e.getMessage();
LOGGER.fatal(msg, e);
 throw new TAAttributeDefinitionException(msg);
         } finally {
            DBTool.close(rs);
            DBTool.close(ps);
            DBTool.close(connection);
         } //end finally
         //end size
    }
```

```
 /**
     * Create the Query to compute the size of the retrieved result set.
     * @param filter Filter to use to filter the results.
     * @return SQL Query based on the supplied filter.
     */
    protected String getSizeQuery(TAFilter filter) {
if (this.query == null) {
 throw new IllegalStateException("Query not set.");
 }
        String query = this.query.toUpperCase();
final int fromIdx = query.indexOf("FROM");
 int toIdx = query.indexOf("ORDER");
        if (fromIdx < 0) {
            throw new IllegalStateException("Illegal Query Statement Set: 
                                          " + this.query);
 }
        String substr = "";
       if (totdx > 0) {
       substr = this.query.substring(fromIdx, toIdx);
 }
        else {
       substr = this.query.substring(fromIdx); }
       query = "SELECT COUNT(*) " + substr;
        return(getFilteredQuery(query, this.valuefield, filter));
        //end getSizeQuery
    }
    /**
     * @see com.hp.ovsi.Commandable#execute(com.hp.ovsi.base.Command)
     */
    public Response execute(Command command) throws
           UnsupportedOperationException, CommandException {
        final int commandCode = command.getCommand();
        try {
            if (commandCode == GetConstraintsCommand.COMMAND_VALUE) {
            final GetConstraintsCommand gcc =
                                         (GetConstraintsCommand)command;
           setParams(gcc.getParams());
                return(getConstraints((GetConstraintsCommand)command));
            } else if (commandCode == SIConstraintIntf.DISPLAY_COMMAND) {
                try {
                final GetConstraintsCommand gcc =
               (GetConstraintsCommand)command;
               setParams(gcc.getParams());
                    return(getDisplayName(command));
                } catch (TAAttributeDefinitionException e) {
                    throw new CommandException(e.getMessage(), e);
 }
             } else if (commandCode == SIConstraintIntf.SIZE_COMMAND) {
                final GetConstraintsCommand gcc =
               (GetConstraintsCommand)command;
               setParams(gcc.getParams());
final TAQuery query = gcc.getQuery();
 final List filterList = query == null ? null :
               query.getTaFilterList();
                final TAFilter filter = filterList == null ? null : 
                  filterList.size() > 0 ? (TAFilter)filterList.get(0) : null;
                final int size = size(gcc.getAttrName(), filter);
                return(new Response(new Integer(size)));
 }
        } catch (TAAttributeDefinitionException e) {
            throw new CommandException(e.getMessage(), e);
 }
        //else
        throw new UnsupportedOperationException("Command not understood.");
        //end execute
    }
```

```
}//end SearchTable
The following is called by the class listed above:
package com.trulogica.truaccess.externalcall.constraintfunction;
import com.trulogica.truaccess.attribute.TAValueConstraintIntf;
public class SearchResult implements 
TAValueConstraintIntf.TAValueConstraintBeanIntf {
     private String name;
     private Object value;
     public SearchResult() {
         //Default Constructor }
     public String getName() {
         return this.name; }
     public void setName( String name ) {
        this.name = name; } public Object getValue() {
         return this.value; }
     public void setValue( Object value ) {
         this.value = value; }
}
```
## <span id="page-41-1"></span><span id="page-41-0"></span>Attribute Value Validation External Call

This class determines whether a value is alphanumeric.

```
package com.trulogica.truaccess.externalcall.validation;
import com.trulogica.truaccess.util.logging.misc.Logger;
import com.trulogica.truaccess.util.logging.misc.Level;
import com.trulogica.truaccess.attribute.TAValueValidationIntf;
import com.trulogica.truaccess.attribute.exception.
TAAttributeValueValidationException;
import java.util.*;
public class IsAlphaNumeric implements TAValueValidationIntf
{
     private static final Logger mLogger =
       Logger.getLogger("com.trulogica.truaccess.externalcall.
       validation.IsAlphaNumeric");
     public void validateValue(String attribName,Object value, Map args)
       throws TAAttributeValueValidationException
     {
          String password = (String ) value;
          if (mLogger.isLoggable(Level.FINE)) mLogger.fine("Entering the
            IsAlphaNumeric method ");
          boolean containsDigit = false;
          boolean containsLetter = false;
          for (int i = 0, n = password.length(); i < n; i++){
                // checkNum(word.charAt(i));
                if (Character.isDigit(password.charAt(i)))
                {
                     containsDigit = true;
                     break;
                }
          }
          for (int i = 0, n = password.length(); i < n; i++){
                if (Character.isLetter(password.charAt(i)))
                {
                     containsLetter = true;
```

```
break;
                }
           }
           if (mLogger.isLoggable(Level.FINE)) mLogger.fine("The return of the
            containsDigit is " + containsDigit);
           if (mLogger.isLoggable(Level.FINE)) mLogger.fine("The return of the
             containsLetter is " + containsLetter);
           if (containsLetter && containsDigit)
           {
                if (mLogger.isLoggable(Level.FINE)) mLogger.fine("The external 
           call validation is fine. For is digit and alphabets present. ");
           }
           else
           {
                if (mLogger.isLoggable(Level.FINE))
           \left\{\begin{array}{ccc} \end{array}\right\} mLogger.fine("The external call validation is NOT fine. 
                For is digit and alphabets not present. ");
            } 
           throw new TAAttributeValueValidationException(
                "The field:" + attribName + " is not alpha numeric. It must 
                contain at least one numeric and one non-numeric field", 
                attribName);
           }
     }
}
```
## <span id="page-42-0"></span>Approver Selection External Call

The following example creates a class that collects information from an existing request and concatenates the information to produce a new value for an attribute. The getApprover() function is called by Select Identity to get an approver.

```
package com.trulogica.truaccess.wfenginesvcs.wfexternalcall.support;
import com.trulogica.truaccess.wfengine.wfexternalcall.
  WfSelectApproverIntf;
import com.trulogica.truaccess.wfengine.wfexternalcall.
 WfExternalCallException;
import com.trulogica.truaccess.request.model.RequestTarget;
import com.trulogica.truaccess.util.logging.misc.*;
import java.util.*;
public class WfSelectApproverSample implements WfSelectApproverIntf
{
     /**
       * @param reqtarget is the Request target associated with the workflow
        @param attrs a list of parameters (standard and custom) for the call
       * The standard parameters are
                     serviceid: Internal identifier of the service
                     servicename: Name of the service
                     roleid: The role name of the approver
       * The specific parameter is SampleApprovers, which contains comma
       * separated user ids
      *
       * @return The collection of Concero userid of the approver
       * @throws ApprovalStageException
       */
     public Collection getApprover(RequestTarget reqTarget, HashMap attrs)
          throws WfExternalCallException
     {
          ArrayList ret = new ArrayList();
          try
          {
                String value = (String) attrs.get("SampleApprovers");
```

```
if (value != null)
                {
                      StringTokenizer tokens = new StringTokenizer(value, ",");
                      while (tokens.hasMoreTokens())
                      {
                           String user = tokens.nextToken();
                           ret.add(user);
                      }
                }
           }
           catch (Exception e)
           {
           }
           return ret;
     }
}
```
## <span id="page-43-3"></span><span id="page-43-0"></span>Workflow Action External Call

<span id="page-43-2"></span>Two examples are provided in this section. The first example provides two files. The first file generates an attribute value and adds it to a user, and the second file extends the first by adding an ID. The second example changes a user's attributes and entitlements based on whether the user's department has changed.

## <span id="page-43-1"></span>Adding a Generated Value to a User

This class generates the new attribute value and adds the value to the user in Select Identity.

```
package com.trulogica.truaccess.wfenginesvcs.wfexternalcall.support;
import com.trulogica.truaccess.wfengine.wfexternalcall.WfExternalCall;
import com.trulogica.truaccess.wfengine.wfexternalcall.AttributeRecord;
import com.trulogica.truaccess.wfengine.wfexternalcall.
     WfExternalCallStatus;
import com.trulogica.truaccess.wfengine.wfexternalcall.
     WfExternalCallException;
import com.trulogica.truaccess.request.model.RequestTarget;
import com.trulogica.truaccess.request.model.RequestTargetParam;
import com.trulogica.truaccess.request.model.RequestTargetParamValue;
import com.trulogica.truaccess.wfengine.wfexternalcall.ChangeRecord;
import com.trulogica.truaccess.base.constants.UserAttributeConstants;
import java.util.*;
//import com.trulogica.truaccess.workflow.external.util.*;
public abstract class WorkflowStepSample implements WfExternalCall
{
     String attribName = "";
     protected WorkflowStepSample(String _attribName)
     {
          attribName = _attribName;
     }
     public WfExternalCallStatus process(String stageId,
          RequestTarget requestTarget,
          AttributeRecord [] availGrp,
          AttributeRecord [] availRole,
          AttributeRecord [] availEntilements,
          Map map) throws WfExternalCallException
     {
          try{
```
WfExternalCallStatus ecs = new WfExternalCallStatus(stageId);

```
String propPrepName = "", propName = "";
               propName = attribName + ".attributes";
               String attrs = System.getProperty(propName);
               if (null == attrs) {
               ecs.setStatus(WfExternalCallStatus.STATUS REJECT TERMINATE);
                    return ecs;
               }
               StringBuffer sb = new StringBuffer();
               //The default change operation is ADD.
               ChangeRecord changeRecord = new ChangeRecord();
               changeRecord.setName(attribName);
               StringTokenizer st = new StringTokenizer( attrs,"," );
               while( st.hasMoreTokens() ) {
                    String attrName = st.nextToken();
                    String value = 
                    requestTarget.getParamValueString(attrName); 
                    if (null == value) {
                          throw new Exception("Unable to generate the value 
                          for attribute:"+attrName);
                    }
                    sb.append(value);
               }
               changeRecord.addValue(sb.toString());
               ecs.addAttributeChange( changeRecord );
               getSingleRequestParamStr(UserAttributeConstants.FIRST_NAME );
               ecs.setStatus(WfExternalCallStatus.STATUS_APPROVED);
               return ecs;
          }
          catch( Exception e ) {
               throw new WfExternalCallException( e );
          }
    }
}
```

```
package com.trulogica.truaccess.wfenginesvcs.wfexternalcall.support;
import com.trulogica.truaccess.wfenginesvcs.wfexternalcall.support.
     WorkflowStepSample;
public class PersonNumberCallout extends WorkflowStepSample
{
     public PersonNumberCallout() {
          super("personId");
     }
}
The following class extends the WorkflowStepSample class created above and 
defines a class that obtains the name of the user.
```
### <span id="page-45-0"></span>Retrieving and Changing Attributes and Entitlements

The following code creates a class the determines whether a user's department (attribute) changed. If the user's department has changed, the class removes entitlements associated with the old department, changes the cost center attribute, and adds new entitlements based on the new department.

```
package com.trulogica.truaccess.wfenginesvcs.wfexternalcall.support;
```

```
import java.sql.*;
import java.util.*;
import javax.naming.*;
import javax.sql.*;
import com.trulogica.truaccess.request.model.*;
import com.trulogica.truaccess.util.logging.misc.*;
import com.trulogica.truaccess.wfengine.wfexternalcall.*;
public class WfEntitlementChange
     implements WfExternalCall
     private static final Logger mLogger =
          Logger.getLogger(WfEntitlementChange.class.getName());
     public static final String PARAM_POOLNAME = "jdbc/TruAccess";
     //set the resource name here
     private static final String resourceName = "LDAP_70";
     private static final String USERNAMEATTRNAME = "UserName";
     private static final String DEPARTMENTATTRNAME = "Department";
    private static final String COSTCENTERATTRNAME = "CostCenter"
     private static final String ENTITLEMENTPOSTFIX = "_ENTITLEMENTS";
     private static final String findOldDeptQuery = "select A.stringValue
          from TAAttribute A,
                 + "TAUser B where A.identObjId = B.userId AND A.name = "
                 + "? and B.conceroUserId = ?";
     /*
 * If the department has changed, assign the new cost center and
 * entitlements to the user. Use the following table to assign values.
      * Department Entitlements CostCenter
* ---------- ------------ -----------
      * Sales SA-505 101
      * Finance FIN-505 205
                  HR-101 308<br>CORP-3 409
     * Corporate CORP-3
      */
     private static final String[] deptNames =
\overline{\phantom{a}} "Sales", "Finance", "HR", "Corporate"};
     private static final String[] costCenterNames =
```
{

```
\overline{\mathcal{L}} "101", "102", "103", "100"};
      private static final String[] entNames =
                              {
 "SA-103", "FIN-101", "HR-102", "Corp-103"};
      public WfExternalCallStatus process(String stageId, RequestTarget
              reqTarget, AttributeRecord[] attrbRec1, AttributeRecord[] 
               attrbRec2, AttributeRecord[] attrbRec3, Map map) throws 
              WfExternalCallException
      {
            Connection connection = null;
           PreparedStatement pStmt = null;
           ResultSet rs = null; try
\overline{\mathcal{L}} //get service name from map
                  //String serviceName =
                 (String)map.get(WfExternalCall.WF_PARAM_SERVICENAME);
                  WfExternalCallStatus status = new WfExternalCallStatus(stageId);
                  //Get the new department and user name from the Request Target
                  String newDept = 
                  reqTarget.getParamValueString(DEPARTMENTATTRNAME);
                  String userName =
                 reqTarget.getParamValueString(USERNAMEATTRNAME);
                   //Get the old department from SI database
                  String oldDept = null;
                  connection = this.getConnection();
                  pStmt = connection.prepareStatement(findOldDeptQuery);
pStmt.setString(1, DEPARTMENTATTRNAME);
pStmt.setString(2, userName);
                  rs = pStmt.executeQuery();
                  if (rs.next())
\{ oldDept = rs.getString(1);
                        if (null == oldDept)
 {
                       oldDept = " ";
 }
 }
                  else
\left\{ \begin{array}{cc} 0 & 0 & 0 \\ 0 & 0 & 0 \\ 0 & 0 & 0 \\ 0 & 0 & 0 \\ 0 & 0 & 0 \\ 0 & 0 & 0 \\ 0 & 0 & 0 \\ 0 & 0 & 0 \\ 0 & 0 & 0 \\ 0 & 0 & 0 \\ 0 & 0 & 0 \\ 0 & 0 & 0 \\ 0 & 0 & 0 & 0 \\ 0 & 0 & 0 & 0 \\ 0 & 0 & 0 & 0 \\ 0 & 0 & 0 & 0 & 0 \\ 0 & 0 & 0 & 0 & 0 \\ 0 & 0 & 0 & 0 & 0 \\ 0 & 0 & 0 & 0 & 0 \\ 0 & 0log("There is no old department");
 oldDept = "";
 }
                  //Find whether the department has been changed by the
                                             //reconcilation process
                  boolean changed = false;
                  if (!oldDept.equalsIgnoreCase(newDept))
\left\{ \begin{array}{cc} 0 & 0 & 0 \\ 0 & 0 & 0 \\ 0 & 0 & 0 \\ 0 & 0 & 0 \\ 0 & 0 & 0 \\ 0 & 0 & 0 \\ 0 & 0 & 0 \\ 0 & 0 & 0 \\ 0 & 0 & 0 \\ 0 & 0 & 0 \\ 0 & 0 & 0 \\ 0 & 0 & 0 \\ 0 & 0 & 0 & 0 \\ 0 & 0 & 0 & 0 \\ 0 & 0 & 0 & 0 \\ 0 & 0 & 0 & 0 & 0 \\ 0 & 0 & 0 & 0 & 0 \\ 0 & 0 & 0 & 0 & 0 \\ 0 & 0 & 0 & 0 & 0 \\ 0 & 0 changed = true;
                        //Build the map tables
 }
                 Map entMap = new HashMap();
                 Map costMap = new HashMap();
                 for (int i = 0; i < deptNames.length; i++)\left\{ \begin{array}{cc} 0 & 0 & 0 \\ 0 & 0 & 0 \\ 0 & 0 & 0 \\ 0 & 0 & 0 \\ 0 & 0 & 0 \\ 0 & 0 & 0 \\ 0 & 0 & 0 \\ 0 & 0 & 0 \\ 0 & 0 & 0 \\ 0 & 0 & 0 \\ 0 & 0 & 0 \\ 0 & 0 & 0 \\ 0 & 0 & 0 & 0 \\ 0 & 0 & 0 & 0 \\ 0 & 0 & 0 & 0 \\ 0 & 0 & 0 & 0 & 0 \\ 0 & 0 & 0 & 0 & 0 \\ 0 & 0 & 0 & 0 & 0 \\ 0 & 0 & 0 & 0 & 0 \\ 0 & 0entMap.put(deptNames[i], entNames[i]);
costMap.put(deptNames[i], costCenterNames[i]);
```

```
 }
                    //Form the resource attribute name from the resource name.
                    //Entitlement attribute names always ends with _ENTITLEMENTS.
                    String resourceAttrib = resourceName + ENTITLEMENTPOSTFIX;
                    if (changed)
\left\{ \begin{array}{cc} 0 & 0 & 0 \\ 0 & 0 & 0 \\ 0 & 0 & 0 \\ 0 & 0 & 0 \\ 0 & 0 & 0 \\ 0 & 0 & 0 \\ 0 & 0 & 0 \\ 0 & 0 & 0 \\ 0 & 0 & 0 \\ 0 & 0 & 0 \\ 0 & 0 & 0 \\ 0 & 0 & 0 \\ 0 & 0 & 0 & 0 \\ 0 & 0 & 0 & 0 \\ 0 & 0 & 0 & 0 \\ 0 & 0 & 0 & 0 & 0 \\ 0 & 0 & 0 & 0 & 0 \\ 0 & 0 & 0 & 0 & 0 \\ 0 & 0 & 0 & 0 & 0 \\ 0 & 0 //Create a change record to add the costcenter value
                           //or replace the value if present.
                           //CostCenter attribute is a single value attribute.
                          ChangeRecord costCenterCR = new ChangeRecord();
                           costCenterCR.setName(COSTCENTERATTRNAME);
                           if(costMap.get(newDept) != null )
                                 costCenterCR.addValue( (String) costMap.get(newDept));
                          status.addAttributeChange(costCenterCR);
                           //Add entitlements to the user
                          ChangeRecord entitlementsCR = new ChangeRecord();
                          entitlementsCR.setName(resourceAttrib);
                           if(entMap.get(newDept) != null )
                                entitlementsCR.addValue( (String) entMap.get(newDept));
 /*
                            * If you need to add more entitlements, use:
                            * cr.addValue("Some other entitlements");
                            * To delete attribute values, use:
                           * cr.setOperation(ChangeRecord.DELETE);<br>*/
 */
                           //Entitlements are multi-value attributes. need to set change
                         //operation ADD/MODIFY/... Default is ADD
                          entitlementsCR.setChangeOperation(ChangeRecord.ADD);
                          status.addAttributeChange(entitlementsCR);
                           //set a work flow variable
                           //workflow variable name starts with __
                                                  //ChangeRecord {\texttt{\_wfVar1}} = {\texttt{new}} ChangeRecord();
                                                  //_wfVar1.setName("__WFVAR");
                                                  //_wfVar1.addValue("Var value");
 }
                    status.setStatus(WfExternalCallStatus.STATUS_APPROVED);
             return status;<br>}
 }
             catch (Throwable e)
\overline{\mathcal{L}} log("Unable to complete the department change", e);
                    WfExternalCallException exp = new
                                         WfExternalCallException("Unable to complete 
                                         the department change", e);
             throw exp;<br>}
 }
              finally
\overline{\mathcal{L}} //Close all database connections, statements and result sets
                    try
\left\{ \begin{array}{cc} 0 & 0 & 0 \\ 0 & 0 & 0 \\ 0 & 0 & 0 \\ 0 & 0 & 0 \\ 0 & 0 & 0 \\ 0 & 0 & 0 \\ 0 & 0 & 0 \\ 0 & 0 & 0 \\ 0 & 0 & 0 \\ 0 & 0 & 0 \\ 0 & 0 & 0 \\ 0 & 0 & 0 \\ 0 & 0 & 0 & 0 \\ 0 & 0 & 0 & 0 \\ 0 & 0 & 0 & 0 \\ 0 & 0 & 0 & 0 & 0 \\ 0 & 0 & 0 & 0 & 0 \\ 0 & 0 & 0 & 0 & 0 \\ 0 & 0 & 0 & 0 & 0 \\ 0 & 0if (null := rs) {
                          rs.close();
 }
                         rs = null; }
                    catch (Throwable t)
\left\{ \begin{array}{cc} 0 & 0 & 0 \\ 0 & 0 & 0 \\ 0 & 0 & 0 \\ 0 & 0 & 0 \\ 0 & 0 & 0 \\ 0 & 0 & 0 \\ 0 & 0 & 0 \\ 0 & 0 & 0 \\ 0 & 0 & 0 \\ 0 & 0 & 0 \\ 0 & 0 & 0 \\ 0 & 0 & 0 \\ 0 & 0 & 0 & 0 \\ 0 & 0 & 0 & 0 \\ 0 & 0 & 0 & 0 \\ 0 & 0 & 0 & 0 & 0 \\ 0 & 0 & 0 & 0 & 0 \\ 0 & 0 & 0 & 0 & 0 \\ 0 & 0 & 0 & 0 & 0 \\ 0 & 0log("Error in closing resultset", t);<br>}
 }
                    try
\left\{ \begin{array}{cc} 0 & 0 & 0 \\ 0 & 0 & 0 \\ 0 & 0 & 0 \\ 0 & 0 & 0 \\ 0 & 0 & 0 \\ 0 & 0 & 0 \\ 0 & 0 & 0 \\ 0 & 0 & 0 \\ 0 & 0 & 0 \\ 0 & 0 & 0 \\ 0 & 0 & 0 \\ 0 & 0 & 0 \\ 0 & 0 & 0 & 0 \\ 0 & 0 & 0 & 0 \\ 0 & 0 & 0 & 0 \\ 0 & 0 & 0 & 0 & 0 \\ 0 & 0 & 0 & 0 & 0 \\ 0 & 0 & 0 & 0 & 0 \\ 0 & 0 & 0 & 0 & 0 \\ 0 & 0
```
*48 Chapter 4*

```
 if (null != pStmt)
 {
                                      pStmt.close();<br>}
 }
                                      pStmt = null; }
                             catch (Throwable t)
\left\{ \begin{array}{cc} 0 & 0 & 0 \\ 0 & 0 & 0 \\ 0 & 0 & 0 \\ 0 & 0 & 0 \\ 0 & 0 & 0 \\ 0 & 0 & 0 \\ 0 & 0 & 0 \\ 0 & 0 & 0 \\ 0 & 0 & 0 \\ 0 & 0 & 0 \\ 0 & 0 & 0 \\ 0 & 0 & 0 \\ 0 & 0 & 0 & 0 \\ 0 & 0 & 0 & 0 \\ 0 & 0 & 0 & 0 \\ 0 & 0 & 0 & 0 & 0 \\ 0 & 0 & 0 & 0 & 0 \\ 0 & 0 & 0 & 0 & 0 \\ 0 & 0 & 0 & 0 & 0 \\ 0 & 0{<br>log("Error in closing statement", t);<br>}
 }
                              try
\left\{ \begin{array}{cc} 0 & 0 & 0 \\ 0 & 0 & 0 \\ 0 & 0 & 0 \\ 0 & 0 & 0 \\ 0 & 0 & 0 \\ 0 & 0 & 0 \\ 0 & 0 & 0 \\ 0 & 0 & 0 \\ 0 & 0 & 0 \\ 0 & 0 & 0 \\ 0 & 0 & 0 \\ 0 & 0 & 0 \\ 0 & 0 & 0 & 0 \\ 0 & 0 & 0 & 0 \\ 0 & 0 & 0 & 0 \\ 0 & 0 & 0 & 0 & 0 \\ 0 & 0 & 0 & 0 & 0 \\ 0 & 0 & 0 & 0 & 0 \\ 0 & 0 & 0 & 0 & 0 \\ 0 & 0 if (null != connection && !connection.isClosed())
 {
                                      connection.close();<br>}
 }
                                       connection = null;
 }
                              catch (Throwable t)
\left\{ \begin{array}{cc} 0 & 0 & 0 \\ 0 & 0 & 0 \\ 0 & 0 & 0 \\ 0 & 0 & 0 \\ 0 & 0 & 0 \\ 0 & 0 & 0 \\ 0 & 0 & 0 \\ 0 & 0 & 0 \\ 0 & 0 & 0 \\ 0 & 0 & 0 \\ 0 & 0 & 0 \\ 0 & 0 & 0 \\ 0 & 0 & 0 & 0 \\ 0 & 0 & 0 & 0 \\ 0 & 0 & 0 & 0 \\ 0 & 0 & 0 & 0 & 0 \\ 0 & 0 & 0 & 0 & 0 \\ 0 & 0 & 0 & 0 & 0 \\ 0 & 0 & 0 & 0 & 0 \\ 0 & 0 log("Error in closing connection", t);
 }
 }
          }
         private Connection getConnection() throws Exception
\bar{\mathcal{E}} InitialContext ctx = null;
                    try
\overline{\mathcal{L}} ctx = new InitialContext();
                             DataSource ds = (DataSource) ctx.lookup(PARAM_POOLNAME);
                             return ds.getConnection();
 }
                    finally
                    {
                              try
\left\{ \begin{array}{cc} 0 & 0 & 0 \\ 0 & 0 & 0 \\ 0 & 0 & 0 \\ 0 & 0 & 0 \\ 0 & 0 & 0 \\ 0 & 0 & 0 \\ 0 & 0 & 0 \\ 0 & 0 & 0 \\ 0 & 0 & 0 \\ 0 & 0 & 0 \\ 0 & 0 & 0 \\ 0 & 0 & 0 \\ 0 & 0 & 0 & 0 \\ 0 & 0 & 0 & 0 \\ 0 & 0 & 0 & 0 \\ 0 & 0 & 0 & 0 & 0 \\ 0 & 0 & 0 & 0 & 0 \\ 0 & 0 & 0 & 0 & 0 \\ 0 & 0 & 0 & 0 & 0 \\ 0 & 0if (null != ctx)
 {
                                                 ctx.close();
 }
                             ctx = null; }
                             catch (Throwable t)
\left\{ \begin{array}{cc} 0 & 0 & 0 \\ 0 & 0 & 0 \\ 0 & 0 & 0 \\ 0 & 0 & 0 \\ 0 & 0 & 0 \\ 0 & 0 & 0 \\ 0 & 0 & 0 \\ 0 & 0 & 0 \\ 0 & 0 & 0 \\ 0 & 0 & 0 \\ 0 & 0 & 0 \\ 0 & 0 & 0 \\ 0 & 0 & 0 & 0 \\ 0 & 0 & 0 & 0 \\ 0 & 0 & 0 & 0 \\ 0 & 0 & 0 & 0 & 0 \\ 0 & 0 & 0 & 0 & 0 \\ 0 & 0 & 0 & 0 & 0 \\ 0 & 0 & 0 & 0 & 0 \\ 0 & 0log("Error closing context", t);
 }
 }
          }
         private void log(String msg, Throwable t)
\bar{\mathcal{E}} System.out.println(msg + ":Caused By:");
                    t.printStackTrace();
          }
         private void log(String msg)
\bar{\mathcal{E}} System.out.println(msg);
          }
```
## <span id="page-48-1"></span><span id="page-48-0"></span>Retrieving Request Object Data to Set Workflow Variables

The following example provides the WorkflowRequestCallout class, which looks for a map called \$AttributeResourceMap (defined in the MAP\_NAME variable). The map must have a name-value pair whose name is FieldName (defined in the FIELD\_NAME variable) and whose

<span id="page-48-5"></span><span id="page-48-4"></span><span id="page-48-3"></span><span id="page-48-2"></span>}

<span id="page-49-3"></span><span id="page-49-0"></span>value is the field to retrieve from the request target (requestTarget class). This class also retrieves the value from the request target and stores it in a workflow variable called WorkflowRequest (defined in the WORKFLOW REQUEST variable).

<span id="page-49-2"></span><span id="page-49-1"></span>package com.trulogica.truaccess.workflow.external; import java.util.ArrayList; import java.util.Map; import java.util.HashMap; import java.util.Set; import java.util.Iterator; import com.trulogica.truaccess.wfengine.wfexternalcall.WfExternalCall; import com.trulogica.truaccess.wfengine.wfexternalcall.AttributeRecord; import com.trulogica.truaccess.wfengine.wfexternalcall.ChangeRecord; import com.trulogica.truaccess.wfengine.wfexternalcall. WfExternalCallStatus; import com.trulogica.truaccess.wfengine.wfexternalcall. WfExternalCallException; import com.trulogica.truaccess.request.model.RequestTarget; import com.trulogica.truaccess.base.constants.UserAttributeConstants; import com.trulogica.truaccess.util.logging.misc.Logger; import com.trulogica.truaccess.util.logging.misc.Level; import com.trulogica.truaccess.wfengine.client.IWfQuery; import com.trulogica.truaccess.wfengine.client.IWfDataUpdate; import com.trulogica.truaccess.transport.protocol.ejb.client. StatelessServiceObjectFactory; public class WorkflowRequestCallout implements WfExternalCall { private static final Logger mLogger = Logger.getLogger(WorkflowRequestCallout.class.getName()); public static final String WORKFLOW\_REQUEST = "WorkflowRequest"; public static final String FIELD\_NAME = "FieldName"; public static final String MAP\_NAME = "\$AttributeResourceMap"; /\* \* Default public constructor. \*/ public WorkflowRequestCallout() { } /\* \* Processes the external call request from Select Identity for the person number. \*<br>\* @param stageId \* @param stageId The stage to process<br>\* @param requestTarget The Object containing fix Object containing fixed roles, groups, and \* entitlements<br>\* @param availGrp Groups that can \* @param availGrp Groups that can be assigned to the user \* @param availRole Roles that can be assigned to the user<br>\* @param availEntitlements Entitlements to be assigned to the user Entitlements to be assigned to the user Additional attributes needed by the call \* @param attrs \* @return Object containing the person number \* \* @exception Throws WFExternalCallException if an error occurs. \*/ public WfExternalCallStatus process(String stageId, RequestTarget requestTarget, AttributeRecord [] availGrp, AttributeRecord [] availRole, AttributeRecord [] availEntitlements, Map attrs) throws WfExternalCallException { try  $\overline{\mathcal{L}}$ WfExternalCallStatus ecs = new WfExternalCallStatus(stageId);

```
 IWfQuery query = (IWfQuery)
                  StatelessServiceObjectFactory.create( IWfQuery.class ); 
              mLogger.finest("WorkflowRequestCallout: WF_PARAM_WORKFLOWINSTID
                  is " + attrs.get(WF_PARAM_WORKFLOWINSTID));
               Integer workFlowInstanceID = (Integer)
                  attrs.get(WF_PARAM_WORKFLOWINSTID);
              mLogger.finest("WorkflowRequestCallout: workFlowInstanceID is "
                  + workFlowInstanceID);
               int instanceId = workFlowInstanceID.intValue();
              mLogger.finest("WorkflowRequestCallout: instanceId is " +
                  instanceId);
             Map varMap = query.getCurrentVariableMap(instanceId);
              mLogger.finest("WorkflowRequestCallout: varMap is " + varMap);
              HashMap attributeRequestMap = (HashMap) varMap.get(MAP_NAME); 
               if (attributeRequestMap != null)
\left\{ \begin{array}{cc} 0 & 0 & 0 \\ 0 & 0 & 0 \\ 0 & 0 & 0 \\ 0 & 0 & 0 \\ 0 & 0 & 0 \\ 0 & 0 & 0 \\ 0 & 0 & 0 \\ 0 & 0 & 0 \\ 0 & 0 & 0 \\ 0 & 0 & 0 \\ 0 & 0 & 0 \\ 0 & 0 & 0 \\ 0 & 0 & 0 & 0 \\ 0 & 0 & 0 & 0 \\ 0 & 0 & 0 & 0 \\ 0 & 0 & 0 & 0 & 0 \\ 0 & 0 & 0 & 0 & 0 \\ 0 & 0 & 0 & 0 & 0 \\ 0 & 0 & 0 & 0 & 0 \\ 0 & 0 String field = (String) attributeRequestMap.get(FIELD_NAME);
                   if (field != null)
 {
                        IWfDataUpdate du =
                          (IWfDataUpdate)StatelessServiceObjectFactory.
                             create(IWfDataUpdate.class);
                        String value =
                           (String)requestTarget.getSingleRequestParamStr(field);
                       du.setWorkflowVar(instanceId, WORKFLOW_REQUEST, field);
                        mLogger.finest("WorkflowRequestCallout: Setting status
                             to approved...");
                        // Set the status to approved
                  ecs.setStatus(WfExternalCallStatus.STATUS_APPROVED);<br>}
 }
 }
               else
 { 
                   mLogger.severe("WorkflowRequestCallout: Setting status to
                        rejected...");
                    // Set the status to rejected
              ecs.setStatus(WfExternalCallStatus.STATUS_REJECT_TERMINATE);
 }
         return ecs;<br>}
 }
          catch(Exception e)
\overline{\mathcal{L}} mLogger.severe("WorkflowRequestCallout: Exception occurred: " +
                  e.getMessage());
         throw new WfExternalCallException( e );<br>}
 }
     }
```
}

## <span id="page-51-0"></span>AddSecondaryUser External Call

<span id="page-51-2"></span>Select Identity provides the add account capability on the Service Subscription page to add a secondary user account to an existing normal or primary account on the same service.

The AddSecondaryUser external call provides the capability to provision a new secondary account when subscribing an existing user to a new service using delegated or self-service AddNewUser events. This external call *does not* add the current user account to the service; it creates a secondary user account and designates the existing account as the primary user account.

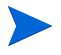

You can access the source code for the AddSecondaryUser external call from srcExamples.jar located on the Select Identity product CD. To use this external call, you must register the call from within Select Identity. See the *HP Select Identity Administration Online Help* for step-by-step instructions.

### <span id="page-51-1"></span>Implementation Overview

Use the AddSecondaryUser external call *only* when a new secondary account needs to be created for each new service subscription request. *Do not* use this external call to assign services to a primary user account. This call converts the subscribe-to-service request into a secondary account registration request, and therefore creates a secondary account for the primary user.

To use the AddSecondaryUser external call, perform the following steps:

- 1 Register the **AddSecondaryUser** external call in the Select Identity browser interface. The external call does not require any parameters.
- 2 Select a service and define delegated add service and/or self add service events in the service role by mapping these events to the appropriate workflow.

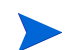

A sample workflow template is included in the srcExamples.jar file:

Workflow+Template\_AddSecUserWorkFlow\_20070226233751.xml

This sample workflow is associated with the AddSecondaryUser external call. It does not define provisioning or post-provisioning blocks, because it leaves the existing user account unchanged and provisions a new secondary account onto the target service.

For information about workflows and workflow templates, refer to the *HP Select Identity Workflow Studio Online Help*.

- 3 Associate the **User Generation** function with the **UserName** attribute.
- 4 Log in to Select Identity as a delegated administrator or end user.
- 5 Subscribe users to the service selected in step 2 or subscribe yourself to the service.
	- As a delegated administrator, subscribe any existing user account to the service.
	- As an end user, subscribe to the service using the My Identity self-registration page.

Select Identity creates a new subscribe-to-service request.

6 Make a note of the request ID.

The workflow instance invokes the AddSecondaryUser external call to create a secondary account on the service identified in step 2 by spawning a new workflow.

7 Check the status of the request ID.

### <span id="page-52-0"></span>**Limitations**

This section briefly describes the functional limitations of using the AddSecondaryUser external call.

#### Limited Service Selection From the Service Subscription Page

A new secondary account can only be assigned to the services that are displayed on the user's Service Subscription page.

This limitation exists only when adding a secondary user account (an AddAccount request) from the browser interface. AddAccount requests originated via web services or during bulk add or reconciliation operations, are not affected by this limitation.

#### Multiple Service Registrations by a Single User

This external call does not prevent a single user from registering for the same service multiple times. In this case, multiple secondary accounts are created.

- The AddSecondaryUser external call does not check or validate how many secondary accounts exist for users on subscribed services. However, you can modify the source code to perform this validation.
- If you attach a service associated with this external call to an **Add-to-Service** block in a reconciliation workflow, an additional secondary account is created.

To prevent additional secondary account creation in reconciliation workflows, perform the following steps:

- a Modify the external call code to reuse the GUID value from the original requestTarget.
- b Change the request event type of the secondary user creation request to ADD-SERVICE.

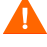

# Index

### Symbols

\$\_blockId variable, [22](#page-21-3), [28](#page-27-2) \$\_instId variable, [22](#page-21-4), [28](#page-27-3) \_activityId variable, [22,](#page-21-5) [28](#page-27-4) \_instActivityId variable, [22](#page-21-6), [28](#page-27-5) \_joinCommand variable, [22,](#page-21-7) [28](#page-27-6) \_pushVar variable, [22](#page-21-8), [28](#page-27-7)

## A

accessing user attributes, [19](#page-18-3) AddSecondaryUser external call type, [52](#page-51-2) APIs connectors, [7](#page-6-3) external calls, [7](#page-6-4), [8](#page-7-1) overview, [7](#page-6-3) Workflow, [7,](#page-6-4) [9,](#page-8-2) [25](#page-24-2) Approver Selection external call type coding, [22](#page-21-9) using containsKey method, [23](#page-22-2) using getApprover method, [23](#page-22-3) using get method, [23](#page-22-2) using interfaces, [22](#page-21-10) using methods, [22](#page-21-10) WFSelectApproverIntf interface, [22](#page-21-11) AttributeRecord class, [9](#page-8-3)

attributes adding generated value to user, [44](#page-43-2) changing, [46](#page-45-1) PERSONNUMBER\_FIELD, [31](#page-30-6) retrieving, [46](#page-45-1) retrieving single value, [23](#page-22-4) retrieving values of multivalue, [23](#page-22-5), [26](#page-25-2) SSN\_FIELD, [31](#page-30-7) updating in change record, [27](#page-26-0) updating workflow status, [27](#page-26-1) Attribute Value Constraint external call type, [31](#page-30-8) creating, [19](#page-18-4) using TAValueConstraintIntf interface, [31](#page-30-9) Attribute Value Generation external call type creating, [19](#page-18-5) examples, [31](#page-30-10) PERSONNUMBER\_FIELD attribute, [31](#page-30-6) SSN\_FIELD attribute, [31](#page-30-6) attribute values retrieveing single, [19](#page-18-3) retrieving multivalue, [19](#page-18-3) Attribute Value Validation external call type creating, [19](#page-18-6) Attribute Value Verification external call type creating, [19](#page-18-7)

### C

ChangeRecord class, [9](#page-8-4)

classes AttributeRecord, [9](#page-8-3) ChangeRecord, [9](#page-8-4) IWfDataUpdate, [9](#page-8-5) Request, [10](#page-9-1) RequestTarget, [10](#page-9-2), [19](#page-18-8), [23,](#page-22-6) [25](#page-24-3), [26](#page-25-3) requestTarget, [50](#page-49-0) RequestTargetParam, [10](#page-9-3) RequestTargetParamValue, [10](#page-9-4) SIExternalRequestProcessCommand, [10](#page-9-5) SIExternalRequestProcessIntf, [10](#page-9-6) SIExternalRequestProcessResponse, [10](#page-9-7) TAAttributeDefinitionException, [8](#page-7-2), [20](#page-19-0) TAAttributeValueValidationException, [8](#page-7-2) TARequestAction, [10](#page-9-8) TARequestEvent, [10](#page-9-9) TARequestType, [10](#page-9-10) TAValueConstraintIntf.TAValueConstrai ntBeanIntf, [8](#page-7-3) WfExternalCallException, [9](#page-8-6) WfExternalCallStatus, [9](#page-8-7) WorkflowRequestCallout, [49](#page-48-2)

connectors APIs, [7](#page-6-3) containsKey method, [19](#page-18-9), [23,](#page-22-2) [26](#page-25-4)

#### E

entitlements changing, [46](#page-45-1) retrieving, [46](#page-45-1) exceptions TAAttributeDefinitionException, [8](#page-7-2), [20](#page-19-0) TAAttributeValueValidationException, [8](#page-7-2) WfExternalCallException, [9](#page-8-6)

external call API, [8](#page-7-1)

external calls accessing user attributes, [19](#page-18-3) Attribute Value Generation, [31](#page-30-10) coding Approver Selection, [22](#page-21-10) coding Attribute Value, [19](#page-18-10) creating attribute value, [19](#page-18-10) examples, [31](#page-30-11) logging messages, [20](#page-19-1) retrieving parameters, [26](#page-25-5) workflow examples, [44](#page-43-3) external call types AddSecondaryUser, [52](#page-51-2) Approver Selection, [22](#page-21-9) Attribute Value Constraint, [19](#page-18-4), [31](#page-30-8) Attribute Value Generation, [19](#page-18-5) Attribute Value Validation, [19](#page-18-6) Attribute Value Verification, [19](#page-18-7) Request, [15](#page-14-7) Workflow Action, [44](#page-43-4)

### F

FIELD\_NAME variable, [49](#page-48-3), [50](#page-49-1)

### G

getApprover method, [23](#page-22-3) getInstanceInfoByInstActivityId method, [27](#page-26-2) methods getInstanceInfoByInstActivityId, [24](#page-23-1) get method, [19](#page-18-9), [23](#page-22-2), [26](#page-25-4) getRequestParam method, [19](#page-18-11), [23](#page-22-7), [26](#page-25-2) getSingleRequestParamStr method, [19](#page-18-12), [23](#page-22-8)

## I

interfaces IWfClient, [9](#page-8-8) IWfDataUpdate, [24,](#page-23-2) [27](#page-26-3) IWfQuery, [9,](#page-8-9) [23](#page-22-9), [26](#page-25-6) SIConstraintIntf, [8](#page-7-4), [19](#page-18-4) TAPolicyVerificationIntf, [8,](#page-7-5) [19](#page-18-7) TAValueConstraintIntf, [8](#page-7-6), [19,](#page-18-4) [31](#page-30-9) TAValueGenerationIntf, [8](#page-7-7), [19](#page-18-5) TAValueValidationIntf, [8,](#page-7-8) [19](#page-18-6) WfExternalCall, [9](#page-8-10), [25](#page-24-4) WfSelectApproverIntf, [9,](#page-8-11) [22](#page-21-11) IWfClient interface, [9](#page-8-8) IWfDataUpdate class, [9](#page-8-5) IWfDataUpdate interface, [24](#page-23-2), [27](#page-26-3) IWfQuery interface, [9](#page-8-9), [23](#page-22-9), [26](#page-25-6)

### J

Java classes, [7](#page-6-3), [24](#page-23-3) JavaDoc, [7,](#page-6-5) [19](#page-18-13), [27](#page-26-4)

#### L

logging, [20,](#page-19-1) [24,](#page-23-4) [26](#page-25-7)

#### M

MAP\_NAME variable, [49](#page-48-4), [50](#page-49-2) methods containsKey, [19,](#page-18-9) [23](#page-22-2), [26](#page-25-4) get, [19,](#page-18-9) [23,](#page-22-2) [26](#page-25-4) getApprover, [23](#page-22-3) getInstanceInfoByInstActivityId, [27](#page-26-2) getRequestParam, [19](#page-18-11), [23,](#page-22-7) [26](#page-25-2) getSingleRequestParamStr, [19,](#page-18-12) [23](#page-22-8) process, [25](#page-24-4) Set attributeValues, [20](#page-19-2)

multivalue attributes retrieving with approver selection external call, [23](#page-22-5) retrieving with workflow external call, [26](#page-25-2)

#### P

parameters retrieving workflow external call, [26](#page-25-5) WfExternalCall.WF\_PARAM\_ADMINU SERID, [23,](#page-22-10) [26](#page-25-8) WfExternalCall.WF\_PARAM\_REQUES TID, [23,](#page-22-11) [26](#page-25-9) WfExternalCall.WF\_PARAM\_SERVICE NAME, [23,](#page-22-12) [26](#page-25-10) WfExternalCall.WF\_PARAM\_WORKFL OWINSTID, [23,](#page-22-13) [26](#page-25-11) persistent variable, [24](#page-23-5) PERSONNUMBER\_FIELD attribute, [31](#page-30-6) process method, [25](#page-24-4) pushList block variable, [22,](#page-21-12) [28](#page-27-8)

### R

Request class, [10](#page-9-1) RequestTarget class, [10](#page-9-2), [19,](#page-18-8) [23,](#page-22-6) [25](#page-24-3), [26](#page-25-3) requestTarget class, [50](#page-49-0) RequestTargetParam class, [10](#page-9-3) RequestTargetParamValue class, [10](#page-9-4) reserved variables, [22](#page-21-13), [28](#page-27-9)

#### S

Set attributeValues method, [20](#page-19-2) SIConstraintIntf interface, [8](#page-7-4), [19](#page-18-4) SIExternalRequestProcessCommand class, [10](#page-9-5) SIExternalRequestProcessIntf class, [10](#page-9-6)

SIExternalRequestProcessResponse class, [10](#page-9-7) single value attributes retrieving, [23](#page-22-4) SSN\_FIELD attribute, [31](#page-30-7) standard parameters WfExternalCall.WF\_PARAM\_ADMINU SERID, [23](#page-22-10) WfExternalCall.WF\_PARAM\_REQUES TID, [23,](#page-22-11) [26](#page-25-9) WfExternalCall.WF\_PARAM\_SERVICE NAME, [23,](#page-22-12) [26](#page-25-10) WfExternalCall.WF\_PARAM\_WORKFL OWINSTID, [23,](#page-22-13) [26](#page-25-11) StatelessServiceObjectFactory, [9](#page-8-12) StatelessServiceObjectFactory class classes, [9](#page-8-12) status returning workflow external call, [26](#page-25-12)

### T

TAAttributeDefinitionException class, [8](#page-7-2), [20](#page-19-0) TAAttributeValueValidationException class, [8](#page-7-2) TAPolicyVerificationIntf interface, [8,](#page-7-5) [19](#page-18-7) TARequestAction class, [10](#page-9-8) TARequestEvent class, [10](#page-9-9) TARequestType class, [10](#page-9-10) TAValueConstraintIntf.TAValueConstraintB eanIntf class, [8](#page-7-3) TAValueConstraintIntf interface, [8](#page-7-6), [19](#page-18-4) using, [31](#page-30-9) TAValueGenerationIntf interface, [8](#page-7-7), [19](#page-18-5) TAValueValidationIntf interface, [8,](#page-7-8) [19](#page-18-6)

### U

user adding generated workflow value, [44](#page-43-2)

### V

variables \$\_blockId, [22](#page-21-3), [28](#page-27-2) \$\_instId, [22,](#page-21-4) [28](#page-27-3) \_activityId, [22](#page-21-5), [28](#page-27-4) \_instActivityId, [22,](#page-21-6) [28](#page-27-5) \_joinCommand, [22](#page-21-7), [28](#page-27-6) \_pushVar, [22,](#page-21-8) [28](#page-27-7) FIELD\_NAME, [49](#page-48-3), [50](#page-49-1) MAP\_NAME, [49](#page-48-4), [50](#page-49-2) persistent, [24](#page-23-5) pushList, [22,](#page-21-12) [28](#page-27-8) reserved, [22](#page-21-13), [28](#page-27-9) workflow, [24](#page-23-6) WORKFLOW\_REQUEST, [50](#page-49-3)

### W

WfExternalCall.WF\_PARAM\_ADMINUSER ID, [26](#page-25-8) WfExternalCall.WF\_PARAM\_ADMINUSER ID parameter, [23,](#page-22-10) [26](#page-25-8) WfExternalCall.WF\_PARAM\_REQUESTID parameter, [23](#page-22-11), [26](#page-25-9) WfExternalCall.WF\_PARAM\_SERVICENA ME parameter, [23,](#page-22-12) [26](#page-25-10) WfExternalCall.WF\_PARAM\_WORKFLOWI NSTID parameter, [23,](#page-22-13) [26](#page-25-11) WfExternalCallException class, [9](#page-8-6) WfExternalCall interface, [9,](#page-8-10) [25](#page-24-4) WfExternalCallStatus class, [9](#page-8-7) WfSelectApproverIntf interface, [9,](#page-8-11) [22](#page-21-11) workflow external calls, [25](#page-24-5)

WORKFLOW\_REQUEST variable, [50](#page-49-3) Workflow Action external calls coding, [25](#page-24-5) Workflow Action external call type, [44](#page-43-4) IWfClient interface, [9](#page-8-8) IWfDataUpdate interface, [27](#page-26-3) IWfQuery interface, [9](#page-8-9), [26](#page-25-6) retrieving parameters, [26](#page-25-5) returning status, [26](#page-25-12) using containsKey method, [26](#page-25-4) using get method, [26](#page-25-4) using getRequestParam method, [26](#page-25-2) using process method, [25](#page-24-4) WfExternalCall interface, [25](#page-24-4) WorkflowRequestCallout class, [49](#page-48-2) Workflow API, [7,](#page-6-4) [9,](#page-8-2) [25](#page-24-2) Workflow External Calls examples, [44](#page-43-3) WorkflowRequestCallout class, [49](#page-48-2) workflow templates reserved variables, [22](#page-21-13), [28](#page-27-9) workflow variables persistent, [24](#page-23-6) retrieving, [23](#page-22-9) retrieving request object data, [49](#page-48-5) setting, [24](#page-23-7) setting instance ID, [22,](#page-21-14) [28](#page-27-10) updating, [24](#page-23-7)